**NASA** 

BRARY KAFB.

 $CR$ 3121  $c.1$ 

## **NASA Contractor Report 3121**

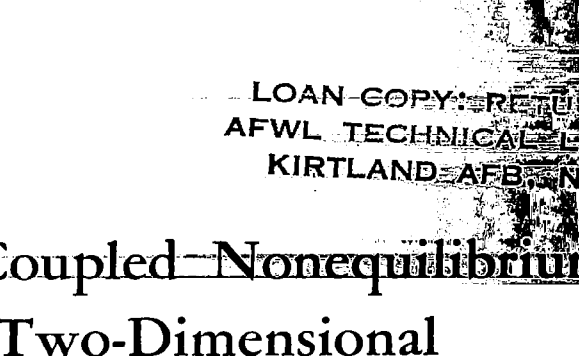

# Incorporation of Coupled Nonequilibri Chemistry Into a Two-Dimensional Nozzle Code (SEAGULL)

Alan W. Ratliff

「大阪の大きさん

**CONTRACT NAS1-14754 APRIL 1979** 

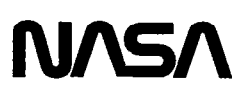

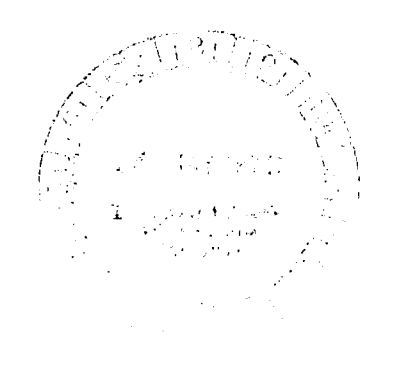

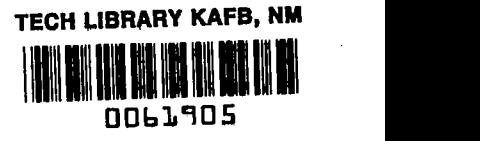

## NASA Contractor Report 3121

# Incorporation of Coupled Nonequilibrium Chemistry Into a Two-Dimensional Nozzle Code (SEAGULL)

Alan W. Ratliff Lockheed Missiles & Space Company, Inc. Huntsville, Alabama

Prepared for Langley Research Center under Contract NASl-14754

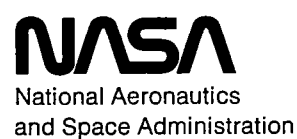

Scientific and Technical Information Office

1979

《鱼

 $\sim 10^{-1}$  m  $^{-1}$  $\sim 10^{10}$  M  $\frac{1}{2}$  ,  $\mathcal{L}(\mathcal{A})$  and  $\mathcal{L}(\mathcal{A})$  $\label{eq:2.1} \mathcal{L}(\mathcal{L}^{\mathcal{L}}_{\mathcal{L}}(\mathcal{L}^{\mathcal{L}}_{\mathcal{L}})) \leq \mathcal{L}(\mathcal{L}^{\mathcal{L}}_{\mathcal{L}}(\mathcal{L}^{\mathcal{L}}_{\mathcal{L}})) \leq \mathcal{L}(\mathcal{L}^{\mathcal{L}}_{\mathcal{L}}(\mathcal{L}^{\mathcal{L}}_{\mathcal{L}}))$ 

## CONTENTS

**Sometime and construction of the construction** 

and the company

## Section Page

 $\mathcal{L}_{\text{max}}$  , where  $\mathcal{L}_{\text{max}}$ 

 $\sum_{i=1}^{m}$ 

Â

 $\cdots$ j

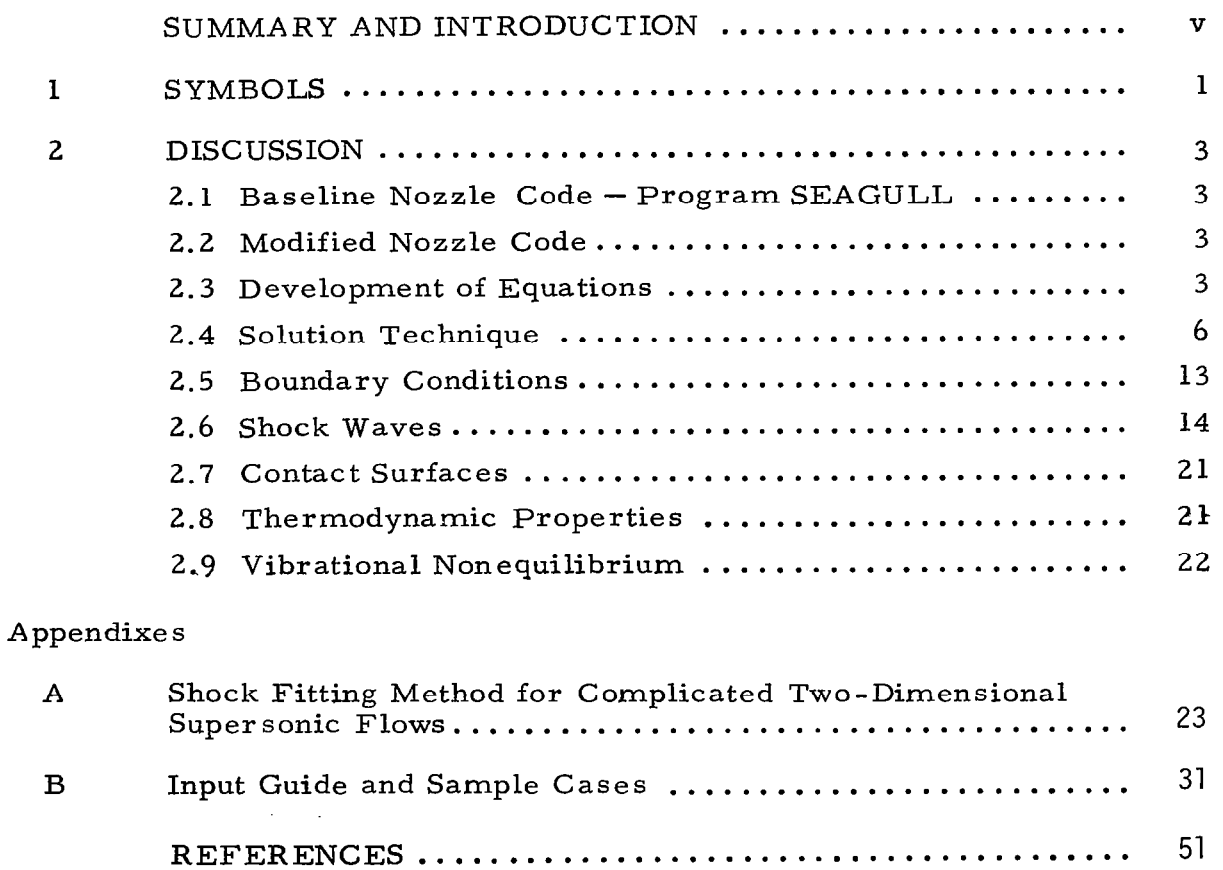

 $\omega_{\rm{max}}$ 

 $\sim 10^{-1}$ 

 $\sim$ 

## SUMMARY AND INTRODUCTION

J

During the past decade several excellent computer codes for analyses of complicated flow fields have been developed. NASA-Langley's SEAGULL program (Appendix A) that treats multiple shock waves and contact surfaces, using a floating shock fitting technique, is one such code. Previously, calculations performed with this code were limited to the ideal gas assumption. It is the purpose of this document to describe the extension of the code to handle real gas effects via the incorporation of a general finite rate chemistry and vibrational energy exchange package.

This document and the associated computer code (modified SEAGULL) now provide NASA-Langley with a benchmark finite rate general chemistry nozzle and plume code. The modified code retains all of its original features plus the capability to treat chemical and vibrational nonequilibrium chemistry. The chemistry package is extremely general in nature, handling any chemical reaction or vibrational energy exchange mechanism as long as thermodynamic data and rate constants are available for all participating species.

## 1. SYMBOLS

— Herbert Harrison († 1958)<br>1900 - Antonio Corona, amerikanista († 1958)<br>1910 - Antonio Corona, amerikanista († 1958)

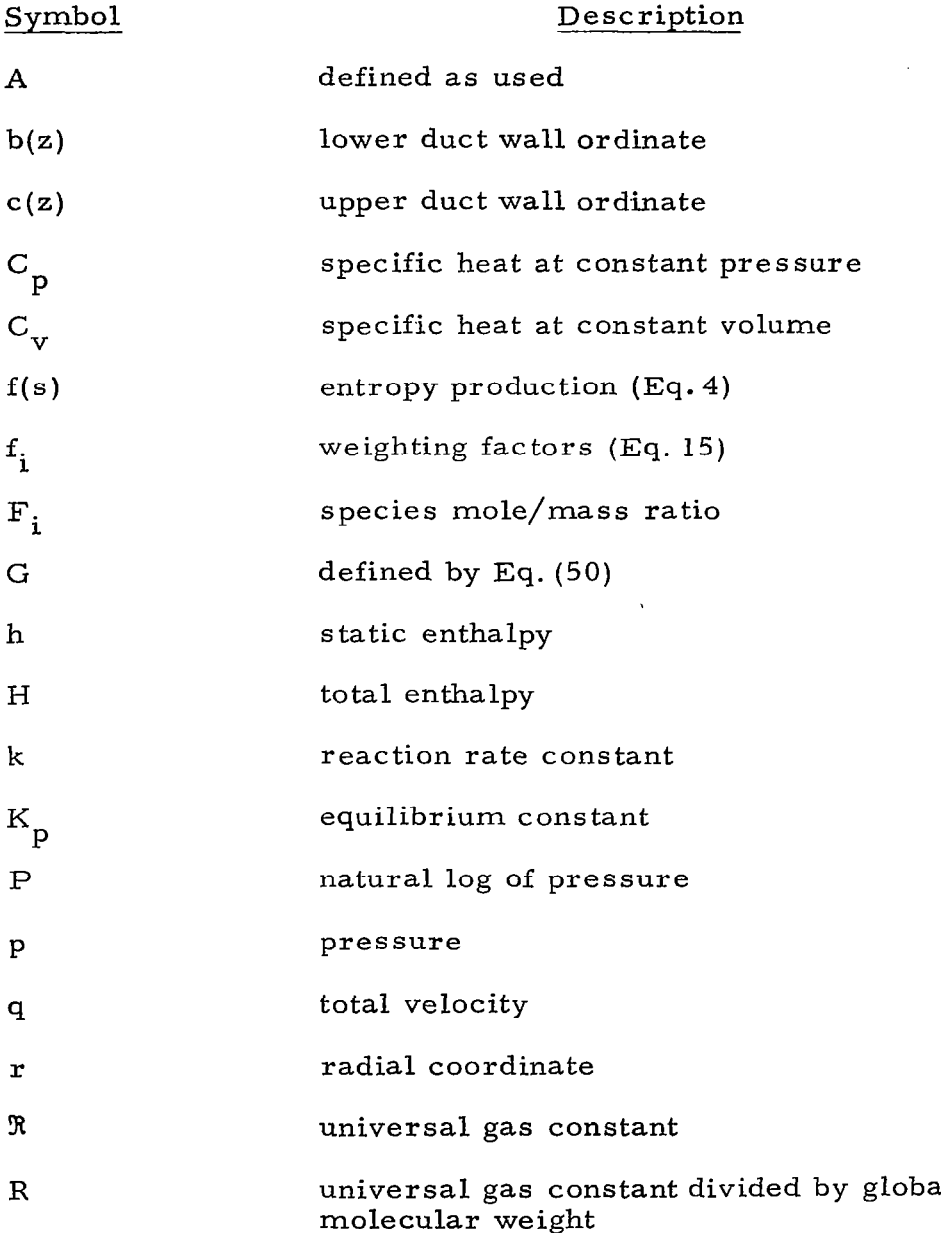

7 :! /

 $\bar{\beta}$ 

 $\mathcal{L}^{\mathcal{A}}(x) = \mathcal{L}^{\mathcal{A}}(x) = \mathcal{L}^{\mathcal{A}}(x) = \mathcal{L}^{\mathcal{A}}(x)$ 

 $\sim$ 

 $\mathcal{L} \rightarrow \mathcal{L}$ 

 $\mathbb{R}^2$ 

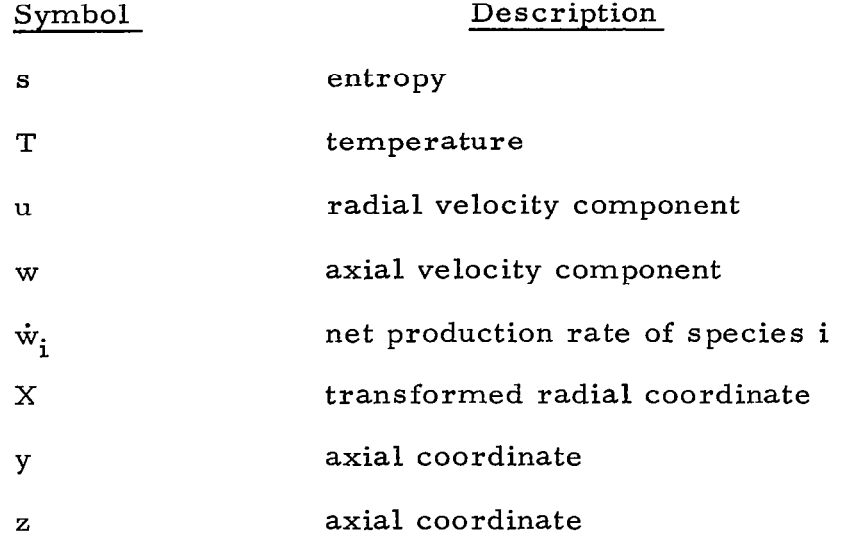

 $\sim$   $\sim$   $\sim$ 

 $\epsilon = 1$ 

 $\mathcal{L}_{\mathcal{A}}$  and  $\mathcal{A}_{\mathcal{A}}$  are the set of  $\mathcal{A}_{\mathcal{A}}$ 

 $\overline{\phantom{a}}$ 

الموالف الموا

 $\overline{\phantom{a}}$ 

## Greek

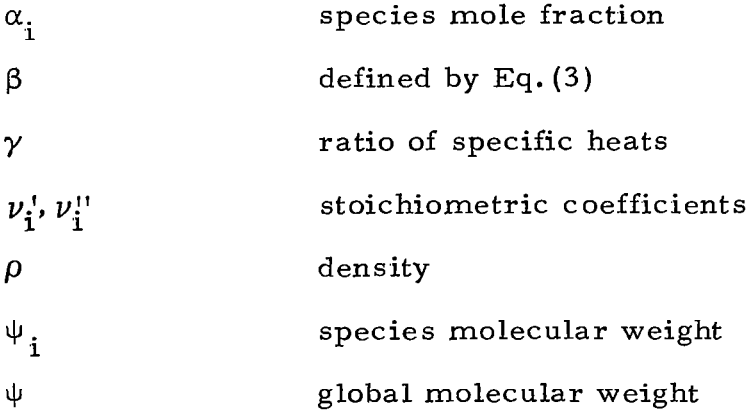

## **Subscripts**

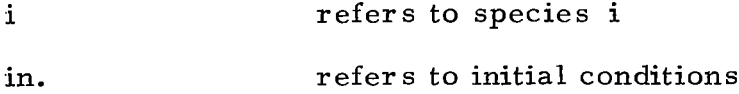

 $\bar{\mathcal{A}}$ 

وللتباريث

 $\frac{1}{2}$  ,  $\frac{1}{2}$ 

 $\sim$ 

## 2. DISCUSSION

### 2.1 BASELINE NOZZLE CODE - PROGRAM SEAGULL

Program SEAGULL is a computer code for the numerical analysis of complex two-dimensional or axisymmetric supersonic inviscid flows of a perfect gas. The fundamental limitation of this program is that the component of the Mach number in the axial direction at any point in the flow field must remain supersonic. The program was primarily designed for the analysis of internal flows. It can compute the flow field produced by a single duct or several ducts that are merged. Although designed for internal flows, it can also compute jets and plumes. The program continuously monitors the flow field to detect the formation of shock waves. All discontinuities are treated explicitly, and all interactions are treated by a locally exact solution. A description of the method used is given in Appendix A.

### 2.2 MODIFIED NOZZLE CODE

哪事

The modified program Seagull is now a computer code for the numerical analysis of complex two-dimensional or axisymmetric supersonic inviscid flows with fully coupled nonequilibrium chemistry. The code retains all the salient features discussed in Section 2.1, plus the additional capability to treat frozen or finite rate chemically reacting flows. The generalized chemistry package included in the modified Seagull also permits the analysis of vibrational nonequilibrium energy exchanges.

## 2.3 DEVELOPMENT OF EQUATIONS

The basic equations governing the flow of gases with nonequilibrium reacting chemistry are the following:

$$
\nabla \cdot \rho \overline{q} = 0 \quad \text{Global Continuity}
$$
\n
$$
\nabla \overline{q} \cdot \rho \overline{q} + \nabla p = 0 \quad \text{Momentum}
$$
\n
$$
\rho \overline{q} \cdot \nabla H = 0 \quad \text{Energy}
$$
\n
$$
\rho \overline{q} \cdot \nabla F_i - \overline{w}_i = 0 \quad \text{Species Continuity}
$$
\n
$$
P = \rho \quad \Re T \sum_{i=1}^{N} \frac{\alpha_i}{\psi_i} \quad \text{Equation of State}
$$
\n
$$
H = h + \frac{1}{2} \nabla (\overline{q} \cdot \overline{q}) \quad \text{Total Enthalpy}
$$
\n
$$
\frac{\rho}{\psi_i} \sum_{j=1}^{M} (v_{i,j} - v_{i,j}^*) \left[ k_f \prod_{\ell=1}^{N} F_{\ell}^{v_{\ell,j}^{\ell}} - k_b \prod_{\ell=1}^{N} F_{\ell}^{v_{\ell}^{\ell}} \right]
$$
\n
$$
\text{General Species}
$$
\n
$$
\text{Production Rate}
$$

where N species are involved in M reactions.

These equations are expanded in a Cartesian coordinate system, scaled (i.e., nondimensionalized) with respect to some initial reference conditions, and are then solved in the modified SEAGULL code.

To avoid unnecessarily complicating the discussion, the remainder of the derivation is shown for a two-dimensional case only. The code, however, can also handle axisymmetrics flows.

.\_--.., , , I.-. -1-m-1.., ,,---.----.,. -..-...-..--.-.-, -.-.. .-... ,. . . . . ..-- \_ . . . -.-. . . . ..\_-. . . ..\_..- --.... --.\_\_-.

 $\mathbf{\dot{w}}_i$  =

Scaled and expanded, the equations then become

$$
\beta P_{z} + w u_{r} + A_{1} w u P_{r} - u w_{r} - \frac{w}{A_{2}} f(s) = 0
$$
  

$$
\beta w_{z} + \frac{T}{\psi} u_{r} + A_{1} w u w_{r} - A_{1} \frac{T}{\psi} u P_{r} + \frac{T}{A_{2} \psi} f(s) = 0
$$
  

$$
u_{z} + \frac{u}{w} u_{r} + \frac{T}{w \psi} P_{r} = 0
$$
  

$$
w F_{i_{z}} + u F_{i_{r}} - \frac{w}{\rho} = 0
$$
  

$$
H_{z} + \frac{u}{w} H_{r} = 0
$$
  
(2)

where the subscripts refer to differentiation with respect to the r, z coordinates.

 $\beta$ , A<sub>1</sub> and A<sub>2</sub> are conveniently defined as follows:

$$
\beta = A_1 w^2 - \frac{T}{\psi}
$$
\n
$$
A_1 = 1 - \frac{\gamma_{in} - 1}{A_2}
$$
\n
$$
A_2 = \gamma_{in} C_p
$$
\n(3)

The function f(s) is the entropy production due to finite rate chemical reactions .

$$
f(s) = (\overline{q} \cdot \nabla s)_{\text{chem}} \tag{4}
$$

The general set of governing equations (Eq. (2)) are then recast in terms of the computational coordinates  $(X, Z)$  that are defined by

$$
X = (r - b(z))/(c(z) - b(z))
$$
  

$$
Z = z
$$
 (5)

and

للمادة

Ŗ

where  $b(z)$  and  $c(z)$  define the lower and upper walls of the duct or nozzle.

 ${\mathbf 5}$ 

All the primary variables in the equation set are scaled with respect to the initial conditions. The pressure, density, temperature and molecular weight are non-dimensionalized by  $p_{in}$ ,  $p_{in}$ ,  $T_{in}$ ,  $\psi_{in}$ , respectively. Velocity is conveniently scaled by  $\sqrt{p_{in}/\rho_{in}}$  and entropy is non-dimensionalized by the specific heat at constant volume C<sub>v</sub>, i.e., S = ([S] - [S<sub>in</sub>])/C.  $\cdot$  in

The specific heat at constant pressure,  $C_p$ , is scaled with respect to its initial value,  $\lfloor C_{\text{n}}\rfloor$ =  $\lfloor C_{\text{n}}\rfloor/\lfloor C_{\text{n}}\rfloor$  . Static enthalpy is non-dimensionalized by in  ${\tt C}_{\tt p_{in}}^{\phantom{\dag}}$  and for consistency the total enthalpy equation then becom

$$
H_T = h + \frac{[\Re]}{[C_{p_{1n}}]} (u^2 + w^2) \psi
$$
 (6)

where all values are non-dimensional except  $\mathbb{R}$  and  $\mathbb{C}_{\mathbb{Z}}$  |. in

The finite rate chemistry parameters, of course, have dimensional characteristics. Interrelationships between the flow field and the finite rate reactions are treated internally by temporarily dimensioning the variables appearing in the species continuity equations. The reacting chemistry calculation is then carried out and the results are subsequently non-dimensionalized.

## 2.4 SOLUTION TECHNIQUE

A finite difference numerical scheme utilizing the explicit MacCormack operator is used to integrate the equations for conservation of global mass, momentum and energy. The species conservation equations are solved by an implicit technique similar to that developed by Moretti  $(Ref. 1)$ . This method was chosen to provide good stability characteristics in the overall numerical scheme.

The general solution technique is discussed adequately in Appendix A. The same methodology is retained in the modified SEAGULL with the finite rate reacting chemistry. The only exception is the species continuity equation set which is solved by the following technique.

A detailed description of the rate processes that occur in finite rate reacting flows requires that a myriad of mechanisms be considered to include all the possible chemical and vibrational reactions of dissociation, formation, recombination, etc.

ŋ

All of these,however, can be treated with a very general formalism. In the form usually quoted in chemical kinetics (Ref. 2) the phenomenological law of mass action states that the rate of a reaction is proportional to the product of the concentrations of the reactants. Thus, for a general reaction of the form

$$
\sum_{j=1}^{N} \nu_j A_j \rightleftharpoons \sum_{j=1}^{N} \nu_j^{\text{max}} A_j \tag{7}
$$

the net rate of production  $\dot{w}_i$  for any participating species for which the stoichiometric coefficients  $v_i$  and  $v_i$  are not equal can then be written as

$$
\dot{w}_{i} = \frac{\rho}{\psi_{i}} \sum_{j=1}^{M} (\nu_{i,j}^{n} - \nu_{i,j}^{n}) \left[ k_{f} \prod_{\ell=1}^{N} F_{\ell}^{\nu_{\ell}^{i}} + k_{b} \prod_{\ell=1}^{N} F_{\ell}^{\nu_{\ell}^{n}} \right]
$$
(8)

Assuming small deviations from equilibrium, the forward and backward reaction rate constants,  $k_f$  and  $k_b$ , respectively, can be related to the concentration equilibrium constant and to the pressure equilibrium constant as follows:

$$
\frac{k_{f}}{k_{b}} = K_{c} = K_{p} (\Re T)^{\sum_{i=1}^{N} (\nu_{i} - \nu_{i}^{n})}
$$
\n(9)

The significance of the pressure equilibrium constant  $K_{\mathbf{p}}$  is that it can be P easily evaluated for any reaction using tabulated values of  $K_f$  the equilibr constant for formation from the elements. Values of  $K_f$  are commonly tabulated in conjunction with specific heats, entropies and enthalpies as a function of temperature, and are available in general for most species. An equally

7

convenient method exists for determining  $K_p$  from the change of free energy accompanying the reaction, i.e.,

$$
K_p = exp(-\Delta G/\Re T)
$$
 (10)

where  $\Delta G$  is the change in free energy during the reaction process. Free energy values are also available for most species in tabular form. This method is used to compute  $\mathop{\mathrm{K}}\nolimits_{\mathbf{p}}$  in Program SEAGULL. The JANNAF thern chemical tables (Ref.4) are used as the source for obtaining input data for various chemical systems.  $\Delta G$  is computed directly by taking the difference in free energy between the products and reactants.

For reasons of computational speed and efficiency, the program contains explicit expressions, as obtained from Eq.  $(11)$ , for the most commonly encountered reaction mechanisms. Twelve types of reaction mechanisms are considered as possible contributors to the calculation of the net rate of production,  $\mathrm{w}_\mathbf{i}^{\phantom{\dag}}$ 

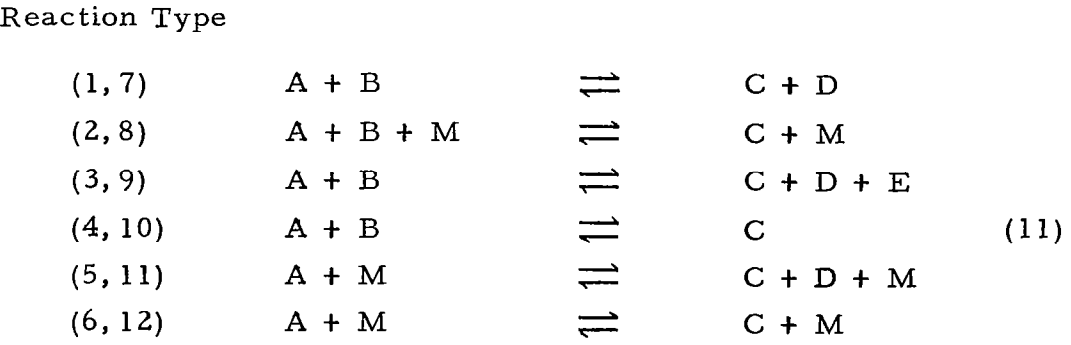

Reaction types  $(7)$  through  $(12)$  correspond to reaction types  $(1)$  through (6), but proceed in the forward direction only.

To reduce roundoff and truncation errors, the forward and backward rates for each reaction are computed separately. All contributions to the molar rate of production of a given species are then computed and added algebraically to form matrix coefficients (discussed later). Since reaction types (7) through (14) proceed in the forward direction only, the second term on the right-hand side of Eq. (11) is disregarded in calculating the contributions to the coefficient matrix.

In reactions  $(2)$ ,  $(5)$  and  $(6)$  as well as in  $(8)$ ,  $(11)$  and  $(12)$ , M denotes a third body species which can be specified. For these reactions the situation often occurs where for various third bodies the respective rate constants differ only by a constant multiplier. These multipliers can be considered as third body efficiencies or weighting factors. If such a case is encountered, the third body species mole mass ratio  $F_M$  becomes effectively a fictitious mole mass ratio, consisting of the weighted sum over all those species having a nonzero weighting factor, i.e.,

$$
\mathbf{F}_{\mathbf{M}} = \sum_{i} \mathbf{f}_{i} \mathbf{F}_{\mathbf{M}_{i}} \tag{12}
$$

where  $f_i$  are the weighting factors.

**All Services** 

The forward rate constant,  $k_f$ , is generally a function of temperature. It is most often expressed in Arrhenius form. Again, for speed and efficiency in computation, the rate constants are divided into five types:

Rate Constant Type

(1)  
\n
$$
k_{f} = A
$$
\n(2)  
\n
$$
k_{f} = AT^{-N}
$$
\n(3)  
\n
$$
k_{f} = A \exp(B/\Re T)
$$
\n(13)  
\n(4)  
\n
$$
k_{f} = AT^{-N} \exp(B/\Re T)
$$
\n(13)  
\n
$$
k_{f} = AT^{-N} \exp(B/\Re T^{M})
$$

9

The equations presented in this document provide a very general formalism for the evaluation of various rate processes. The specification of particular systems and associated rate constant will be up to the program user.

Consider now the general species continuity equation

$$
\rho \overline{q} \cdot \nabla F_{i} = \dot{w}_{i} \tag{14}
$$

and making use of the foregoing discussion of the rate process we now proceed to describe a calculational technique for determining the individual species composition on a point-by-point basis. The description of this process is substantially simplified if Eq. (11) is specialized to a particular reaction type, say number (7) from Eq. (14) which is a one-way, two-body reaction.

$$
A + B \rightarrow C + D \tag{15}
$$

the net production rate for this process is

$$
\dot{\mathbf{w}} = -\mathbf{k}_{\mathrm{f}} \rho^2 \mathbf{F}_{\mathrm{A}} \mathbf{F}_{\mathrm{B}}
$$
 (16)

and the species continuity equation for species. B then becomes

$$
\rho \overline{q} \cdot \nabla F_B = -k_f \rho^2 F_A F_B
$$
 (17)

This equation can readily be solved using finite difference techniques employing explicit relationships, such as Euler or more sophisticated schemes, such as Runge-Kutta. The step size for integrating this equation, however, is severely limited by stability criteria. It can be seen from Eq. (20) that the rate of change of a species along the streamline becomes increasingly larger as the flow speed is slowed, the density increased, or for fast reaction rates. In rocket engine problems, combinations of slow speeds, high densities and fast reaction rates (i.e., quasi-equilibrium) are quite common and integration step sizes so small (i.e.,  $\leq 10^{-8}$  meters) are encountered that the solution becomes impractical in terms of computation time.

For this reason, the technique described in Ref. 3 based on a linearization of the production rates was utilized. Writing Eq. (20) in finite difference form over an integration step from station n at  $z = z_0$  to n+1 at  $z = z_0 + \Delta z$ 

$$
\mathbf{F}_{\mathbf{B}_{n+1}} = \mathbf{F}_{\mathbf{B}_{n}} - \frac{\mathbf{k}_{f} \Delta z \rho}{q} \mathbf{F}_{\mathbf{A}_{n+1}} \mathbf{F}_{\mathbf{B}_{n+1}} - \frac{\mathbf{u}}{w} \Delta z \frac{\partial \mathbf{F}_{\mathbf{B}_{n}}}{\partial \mathbf{r}}
$$
(18)

And evaluating all the species concentrations at the downstream point results in a set of simultaneous nonlinear algebraic equations. The lateral gradient term  $\frac{\partial F_B}{\partial r_a}$  is evaluated at the upstream station n and uses windward differences. n In order to solve these equations we must then linearize the term  $\mathbf{F}_{\mathbf{\lambda}} = -\mathbf{F}_{\mathbf{\tau}}$ n+1 <sup>-</sup>nwhich is accomplished following the lead of Ref. 3. If this term is expanded in terms of its values at station n along with the increments over n to  $n+1$ we can obtain the following expression.

$$
F_{A_{n+1}} F_{B_{n+1}} = F_{A_n} F_{B_{n+1}} + F_{B_n} F_{A_{n+1}} - F_{A_n} F_{B_n}
$$
 (19)

neglecting products of differentials which are assumed to be of second order importance. Equation (21) can now be written in its linearized form. Let C =  $\Delta z$  k<sub>f</sub>  $\rho/w$ , then

$$
\mathbf{F}_{B_{n+1}} = \mathbf{F}_{B_n} - \mathbf{C} \left[ \mathbf{F}_{A_n} \mathbf{F}_{B_{n+1}} + \mathbf{F}_{B_n} \mathbf{F}_{A_{n+1}} - \mathbf{F}_{A_n} \mathbf{F}_{B_n} \right] - \frac{\mathbf{u}}{\mathbf{w}} \Delta z \frac{\partial \mathbf{F}_{B}}{\partial \mathbf{r}_n}
$$

and similarly,  $(20)$ 

$$
\mathbf{F}_{\mathbf{A}_{n+1}} = \mathbf{F}_{\mathbf{A}_n} - \mathbf{C} \left[ \mathbf{F}_{\mathbf{A}_{n+1}} \mathbf{F}_{\mathbf{B}_n} + \mathbf{F}_{\mathbf{B}_{n+1}} \mathbf{F}_{\mathbf{A}_n} - \mathbf{F}_{\mathbf{A}_n} \mathbf{F}_{\mathbf{B}_n} \right] - \frac{\mathbf{u}}{\mathbf{w}} \Delta \mathbf{z} \frac{\partial \mathbf{r}}{\partial \mathbf{r}_n}
$$

Equation (20) can then be expressed in terms of a set of unknowns and calculable coefficients, C. Rewriting these we obtain

, . .

$$
F_{B_{n+1}} = \mathcal{Q}_{B_{n}} - C F_{A_{n}} (F_{B_{n+1}}) - C F_{B_{n}} (F_{A_{n+1}})
$$
  
\n
$$
F_{A_{n+1}} = \mathcal{Q}_{A_{n}} - C F_{B_{n}} (F_{A_{n+1}}) - C F_{A_{n}} (F_{B_{n+1}})
$$
\n(21)

where

$$
Q_{i_{n}} = F_{i_{n}} + CF_{i_{n}} F_{j_{n}} - \frac{u}{w} \Delta z \frac{\partial F_{i}}{\partial r_{n}}
$$
  
\n
$$
F_{A_{n+1}} \frac{(1 + C F_{B_{n}}) + (C F_{A_{n}}) F_{B_{n+1}}}{(1 + C F_{B_{n}}) + (C F_{A_{n}}) F_{B_{n+1}}} = Q_{A_{n}}
$$
  
\n
$$
F_{A_{n+1}} \frac{(C F_{B_{n}}) + (1 + C F_{A_{n}}) F_{B_{n+1}}}{(23)}
$$

A matrix can now be formed using totally known information.

$$
\begin{bmatrix}\n1 + C F_{B_n} & C F_{A_n} \\
C F_{B_n} & 1 + C F_{A_n}\n\end{bmatrix}\n\begin{bmatrix}\nF_{A_{n+1}} \\
F_{B_{n+1}}\n\end{bmatrix} =\n\begin{bmatrix}\nQ_{A_n} \\
Q_{B_n}\n\end{bmatrix}
$$
\n(24)

The matrix  $[A]$   $[X] = [B]$  is then solved for the unknown compositions  $F_A$ <br>Fraction attional ion toobrique. Although conquering more time normal via a triangulation technique. Although consuming more time per  $\begin{aligned} \mathbf{F}_{\text{B}_{n+1}} \end{aligned}$ integration step than an explicit formulation, the implicit technique employed here is unconditionally stable permitting much larger step sizes, thus allowing solutions to be obtained for problems where the small steps required by the explicit technique prevented even the consideration of the case. Finally it should be recalled that an extremely simple case was chosen only for purposes of illustration and the general technique coded in the modified Program SEAGULL will handle many species with multiple reactions.

## 2.5 BOUNDARY CONDITIONS

By combining the two momentum equations we obtain

$$
\tau_{\rm z} + \mathrm{w}^2 \frac{\tau A_1}{\beta} \tau_{\rm r} + \left(\frac{A_1 \mathrm{w}^2 \tau^2}{\beta} + 1\right) \frac{\mathrm{T}}{\psi \mathrm{w}^2} \mathrm{P}_{\rm r} - \frac{\mathrm{T}}{\beta \psi} \frac{\tau}{\mathrm{w} A_2} \mathrm{f(s)} = 0 \qquad (25)
$$

where  $\tau = u/w$ .

 $\sim$  .

The global continuity equation is used in the form

$$
P_z + \frac{w^2}{\beta} (\tau A_1 P_r + \tau_r) - \frac{w}{A_2 \beta} f(s) = 0
$$
. (26)

Now, using Eqs. (28) and (29) that involve partials of P and  $\tau$  only, a characteristics compatibility equation can be written

$$
\frac{\mathrm{d}\tau}{\mathrm{d}z} = \frac{T}{w^2\psi} \sqrt{\frac{A_1(u^2 + w^2)}{T/\psi}} - 1 \frac{\mathrm{d}P}{\mathrm{d}z} = \text{RHS}
$$
 (27)

where the right-hand side (RHS) is:

RHS = 
$$
\frac{f(s)}{A_2} \left[ \frac{T}{\beta \psi w} \left( \tau \pm \sqrt{\frac{A_1 (u^2 + w^2)}{T/\psi} - 1} \right) \right]
$$
 (28)

Then by combining these equations with the chain rule definitions,

$$
\frac{dP}{dz} = \frac{\partial P}{\partial z} + \lambda \frac{\partial P}{\partial r}
$$
\n
$$
\frac{d\tau}{dz} = \frac{\partial \tau}{\partial z} + \lambda \frac{\partial \tau}{\partial r}
$$
\n(29)

an equation for the axial pressure variation is obtained in terms of known quantities.  $\overline{ }$ 

$$
P_{z} = -\lambda P_{r} \pm \frac{w^{2} (RHS - \tau_{z} - \lambda \tau_{r})}{\frac{T}{\psi} \sqrt{\frac{A_{1}(u^{2} + w^{2})}{T/\psi} - 1}}
$$
(30)

13

ŧ

where

$$
\lambda = \frac{w^2 \tau A_1}{\beta} \pm \frac{T}{\beta \psi} \sqrt{\frac{A_1(u^2 + w^2)}{T/\psi} - 1}
$$
 (31)

By integrating Eq. (30), the pressure is obtained at the new wall point and the velocity is computed from the streamwise momentum equation

$$
\rho q \frac{\partial q}{\partial s} = - \frac{\partial P}{\partial s} \tag{32}
$$

Velocity components u and w are then obtained from the known wall slope. The boundary conditions are completed by integrating the species continuity equations along the wall in a manner similar to that used for the interior points.

## 2.6 SHOCK WAVES

The general scheme outlined in Appendix A is utilized for computing shock wave information. The original ideal gas analysis was supplemented by the addition of methodology to handle reacting gas calculations across the shocks.

Figure 1 illustrates a stream tube passing through an oblique shock wave. This wave, which is extremely thin, will cause an almost instantaneous rise in pressure and temperature. For some distance downstream of the shock wave (in a reacting gas) a non-equilibrium zone will exist followed by a return to chemical equilibrium. The following analysis discusses the fluid flow properties in such a way that the non-equilibrium process need not be specified in order to arrive at an exact solution for the gas properties. It is impossible to determine the location of the new equilibrium shock point location without a detailed description of the non-equilibrium reaction process. It will be assumed therefore that this zone is thin and that no significant errors are introduced by letting the downstream physical location lie on the upstream location.

Consider a control surface as shown in the figure. The conservation of mass yields:

$$
\rho_2 q_2 A_2 - \rho_1 q_1 A_1 = 0 \tag{33}
$$

14

Let  $\overline{\text{ns}}$  and  $\overline{\text{ts}}$  be unit vectors normal and tangent to the shock surface, the unit vectors parallel and perpendicular to the streamline upstream of the shock are

$$
\frac{\sqrt{10}}{\sqrt{10}} = \sin \epsilon \frac{\pi}{10} + \cos \epsilon \text{ ts}
$$
\n
$$
\frac{\sqrt{10}}{\sqrt{10}}
$$
\n
$$
\frac{\sqrt{10}}{\sqrt{10}}
$$
\n
$$
\frac{\sqrt{10}}{\sqrt{10}}
$$
\n
$$
\frac{\sqrt{10}}{\sqrt{10}}
$$
\n
$$
\frac{\sqrt{10}}{\sqrt{10}}
$$
\n
$$
\frac{\sqrt{10}}{\sqrt{10}}
$$
\n
$$
\frac{\sqrt{10}}{\sqrt{10}}
$$
\n
$$
\frac{\sqrt{10}}{\sqrt{10}}
$$
\n
$$
\frac{\sqrt{10}}{\sqrt{10}}
$$
\n
$$
\frac{\sqrt{10}}{\sqrt{10}}
$$
\n
$$
\frac{\sqrt{10}}{\sqrt{10}}
$$
\n
$$
\frac{\sqrt{10}}{\sqrt{10}}
$$
\n
$$
\frac{\sqrt{10}}{\sqrt{10}}
$$
\n
$$
\frac{\sqrt{10}}{\sqrt{10}}
$$
\n
$$
\frac{\sqrt{10}}{\sqrt{10}}
$$
\n
$$
\frac{\sqrt{10}}{\sqrt{10}}
$$
\n
$$
\frac{\sqrt{10}}{\sqrt{10}}
$$
\n
$$
\frac{\sqrt{10}}{\sqrt{10}}
$$
\n
$$
\frac{\sqrt{10}}{\sqrt{10}}
$$
\n
$$
\frac{\sqrt{10}}{\sqrt{10}}
$$
\n
$$
\frac{\sqrt{10}}{\sqrt{10}}
$$
\n
$$
\frac{\sqrt{10}}{\sqrt{10}}
$$
\n
$$
\frac{\sqrt{10}}{\sqrt{10}}
$$
\n
$$
\frac{\sqrt{10}}{\sqrt{10}}
$$
\n
$$
\frac{\sqrt{10}}{\sqrt{10}}
$$
\n
$$
\frac{\sqrt{10}}{\sqrt{10}}
$$
\n
$$
\frac{\sqrt{10}}{\sqrt{10}}
$$
\n
$$
\frac{\sqrt{10}}{\sqrt{10}}
$$
\n
$$
\frac{\sqrt{10}}{\sqrt{10}}
$$
\n
$$
\frac{\sqrt{10}}{\sqrt{10}}
$$
\n
$$
\frac{\sqrt{10}}{\sqrt{10}}
$$
\n
$$
\frac{\sqrt{10}}{\sqrt{10}}
$$

and the unit vectors parallel and perpendicular to the streamline downstream of the shock are:

$$
\overline{\ell} \overline{\theta'} = \sin (\epsilon - \delta) \overline{\text{ns}} + \cos (\epsilon - \delta) \overline{\text{ts}}
$$

$$
\overline{\ell n'} = -\cos(\epsilon - \delta) \overline{n s} + \sin(\epsilon - \delta) \overline{t s}
$$
 (35)

15

Conservation of momentum gives

 $\sim 10^{11}$ 

$$
-(p_1 + \rho_1 q_1^2) A_1 \overline{\ell\theta} + \frac{p_1 A_1}{\tan\epsilon} \overline{\ell n} + (p_2 + \rho_2 q_2^2) A_2 \overline{\ell\theta'} - \frac{p_2 A_2 \overline{\ell n}}{\tan(\epsilon - \delta)}
$$
(36)

and, after substitution of Eqs. (34) and (35) and setting each component to zero, Eq. (36) becomes,

$$
\rho_2 q_2^2 \cos(\epsilon - \delta) A_2 - \rho_1 q_1^2 A_1 \cos \epsilon = 0
$$
\n
$$
(p_1 + \rho_1 q_1^2) A_1 \sin \epsilon + \frac{p_1 A_1}{\tan \epsilon} \cos - (p_2 + \rho_2 q_2^2) A_2 \sin (\epsilon - \delta)
$$
\n
$$
p_2 A_2 \cos (\epsilon - \delta)
$$
\n(37)

 $tan(\epsilon - \theta)$  and  $tan(\epsilon - \theta)$ 

But from geometry it can be seen that

 $\sim 10^{11}$ 

$$
\frac{A_2}{A_1} = \frac{\sin(\epsilon - \delta)}{\sin \epsilon}
$$
 (39)

(38)

After substitution of Eqs. (40); (33), (37) and (38) become

$$
\rho_2 q_2 \sin(\epsilon - \delta) - \rho_1 q_1 \sin \epsilon = 0 \qquad (40)
$$

$$
\rho_2 q_2^2 \sin(\epsilon-\delta) \cos(\epsilon-\delta) - \rho_1 q_1^2 \sin\epsilon \cos\epsilon = 0
$$
 (41)

$$
P_2 + \rho_2 q_2^2 \sin^2(\epsilon - \delta) - P_1 - \rho_1 q_1^2 \sin^2 \epsilon = 0 \qquad (42)
$$

The above set of relations contains  $\epsilon$ ,  $\delta$ ,  $p_2$ ,  $p_2$ ,  $q_2$  as unknown quantities, but

$$
p_2 = p(s_2, q_2) ; \quad p_2 = p(s_2, q_2)
$$
 (43)

So that if one variable, say  $\epsilon$ , is taken as an independent parameter the remaining unknowns  $(\delta$ ,  ${\rm q}_{2},{\rm s}_{2})$  may be found by an iterative solutio  $_{\rm The\,s}$ equations are, of course, formally the same as the ideal gas solution. The difference lies only in the variation of pressure etc., with entropy andvelocity.

### 2.6.1 Iterative Solution of the Oblique Shock Relations

Rearranging Eq. (44) yields;

$$
\sin(\epsilon - \delta) = \frac{\rho_1 q_1 \sin\epsilon}{\rho_2 q_2}
$$

while squaring both sides of Eq. (45) and substituting the above relations yields, after simplification;

$$
q_2 - q_1 \left\{ \left( \frac{\rho_1}{\rho_2} \right)^2 \sin^2 \epsilon + \cos^2 \epsilon \right\}^{1/2} = 0 \tag{44}
$$

and Eq. (42) becomes

$$
p_2 + \rho_1 q_1^2 \sin^2 \left\{ \frac{\rho_1}{\rho_2} - 1 \right\} - p_1 = 0 \tag{45}
$$

17

In functional form Eqs. (44) and (45) are just

$$
G_1(s_2, q_2) = 0
$$
  
G\_2(s\_2, q\_2) = 0 (46)

From calculus

$$
dG_1 = \frac{\partial G_1}{\partial q_2} dq_2 + \frac{\partial G_1}{\partial s_2} ds_2
$$
  

$$
dG_2 = \frac{\partial G_2}{\partial q_2} dq_2 + \frac{\partial G_2}{\partial s_2} ds_2
$$
 (47)

(48)

 $\|$ 

Now

 $\sim$   $\sigma$ 

$$
\frac{\partial G_1}{\partial q_2} = 1 + q_1 \left(\frac{q_1}{q_2}\right) \left(\frac{\rho_1}{\rho_2}\right)^2 \sin^2 \theta \frac{\partial}{\partial q_2} \left(\ln \rho_2\right)
$$

$$
\frac{\partial G_1}{\partial s_2} = q_1 \left(\frac{q_1}{q_2}\right) \left(\frac{\rho_1}{\rho_2}\right)^2 \sin^2 \theta \frac{\partial}{\partial s_2} \left(\ln \rho_2\right)
$$

$$
\frac{\partial G_2}{\partial q_2} = p_2 \frac{\partial}{\partial q_2} (\ln p_2) - \left(\frac{\rho_1}{\rho_2}\right)^2 q_1^2 \sin^2 \theta_2 \frac{\partial}{\partial q_2} (\ln \rho_2)
$$

$$
\frac{\partial \mathcal{G}_2}{\partial \mathcal{S}_2} = \mathbf{p}_2 \frac{\partial}{\partial \mathcal{S}_2} (\ln \mathbf{p}_2) - (\frac{\rho_1}{\rho_2})^2 \sin^2 \epsilon \rho_2 \frac{\partial}{\partial \mathcal{S}_2} (\ln \rho_2)
$$

18

Rather than calculate the partial derivatives numerically by perturbing the functions  $ln p_2$ ,  $ln \rho_2$  approximate values for these derivaties will be found by assuming that locally the gas behaves ideally, that is to say

$$
\frac{\partial \mathbf{R}_2}{\partial \mathbf{s}_2} = \frac{\partial \mathbf{R}_2}{\partial \mathbf{q}_2} = \frac{\partial \gamma_2}{\partial \mathbf{s}_2} = \frac{\partial \gamma_2}{\partial \mathbf{q}_2} = 0
$$

so that holding  $q_2$  constant

歴代する

$$
\frac{\partial (\ln \mathbf{p}_2)}{\partial \mathbf{s}_2} \cong \frac{\partial (\ln \rho_2)}{\partial \mathbf{s}_2} \cong \frac{1}{1 - \gamma \mathbf{p}_1}
$$
(49)

and holding  $s_2$  constant

$$
\frac{\partial (\ln p_2)}{\partial q_2} \cong \gamma_2 \frac{\partial}{\partial q_2} (\ln \rho_2) \cong -\frac{q_2 \rho_2}{p_2}
$$
 (50)

writing Eq. (47) in finite difference form:

$$
G_1^{(n+1)} - G_1^{(n)} = \frac{\partial G_1^{(n)}}{\partial q_2} \left( q_2^{(n+1)} - q_2^{(n)} \right) + \frac{\partial G_1^{(n)}}{\partial s_2} \left( s_2^{(n+1)} - s_2^{(n)} \right)
$$

$$
G_2^{(n+1)} - G_2^{(n)} = \frac{\partial G_2^{(n)}}{\partial q_2} \left( q_2^{(n+1)} - q_2^{(n)} \right) + \frac{\partial G_2^{(n)}}{\partial s_2} \left( s_2^{(n+1)} - s_2^{(n)} \right)
$$

Since the root  $G_1 = G_2 = 0$  is desired,  $G_1^{(n+1)}$ ,  $G_2^{(n+1)}$  are set to zero resulting in

Ŧ where n here is an iteration counter.

$$
s^{(n+1)} = s^{(n)} + \left(G_2^{(n)} \frac{\partial G_1^{(n)}}{\partial q_2} - G_1^{(n)} \frac{\partial G_2^{(n)}}{\partial q_2}\right)
$$

$$
\left(\frac{\partial G_1^{(n)}}{\partial s_2} \frac{\partial G_2^{(n)}}{\partial q_2} - \frac{\partial G_2^{(n)}}{\partial s_2} \frac{\partial G_1^{(n)}}{\partial q_2}\right) \tag{51}
$$

and

$$
q_2^{(n+1)} = q_2^{(n)} - \left\{ G_1^{(n)} + \frac{\partial G_1^{(n)}}{\partial s_2} \right\} s^{(n+1)} - s^{(n)} \right\} / \frac{\partial G_1^{(n)}}{\partial q_2}
$$
(52)

The iterative solution using Eqs. (51) and (52) is continued until the desired convergence of  $G_1$  and  $G_2$  is reached. The solution is completed by

$$
\delta = \epsilon - \sin^{-1} \left\{ \frac{\rho_1 q_1}{\rho_2 q_2} \sin \epsilon \right\} \tag{53}
$$

 $\overline{a}$ 

The first guess to start the solution is an ideal gas solution to the set of equations. If it is indeed an ideal gas under analysis the first guess is exac These relations are

$$
\delta = \epsilon - \tan^{-1} \left\{ \tan \epsilon \left( \frac{1}{M_1^2 \sin^2 \epsilon} + \frac{\gamma_1 - 1}{2} \right) \frac{2}{\gamma_1 + 1} \right\}
$$

$$
q_2 = q_1 \frac{\cos \epsilon}{\cos(\epsilon - \delta)}
$$
 (54)

$$
s_2 = s_1 + \frac{R_1}{\gamma_1 - 1} \left\{ \ln \left[ \frac{2\gamma_1 M_1^2 \sin^2 \epsilon - (\gamma_1 - 1)}{\gamma_1 + 1} \right] + \gamma_1 \ln \left[ \frac{\tan(\epsilon - \delta)}{\tan \epsilon} \right] \right\}
$$

## 2.7 CONTACT SURFACES

the company of the control of the

**The Second Second** 

e)<br>Ide

Contact surfaces or slip lines are computed utilizing the condition that the pressures and flow angles must match across the surface. The equations for pressure and flow angle developed for the wall boundary conditions are also applied at the contact surface except that the streamline slope must now be obtained iteratively utilizing the matching conditions. Equations (25) and (26) are transformed to the computational coordinates and integrated via the MacCormack operator as described in Appendix A. The predictor (first level) is applied to the high Mach number side of the slip line and the corrector (second level) is applied to the low Mach number side.

With the pressure and slope now known at the contact surface the velocity is again obtained from Eq. (35). The velocity components are then evaluated from the known slip line slope.

## 2.8 THERMODYNAMIC PROPERTIES

The modified Program SEAGULL handles general gases composed of various chemical species rather than a global gas. This requires thermodynamic data inputs for all participating species as well as for all vibrational levels of the various excited molecules involved in vibrational energy exchange. For these molecules it is assumed that the molecular rotation remains in equilibrium with the translational temperature but each molecule is allowed to vibrate independently, corresponding to the energy in its respective vibrational level.

Thermodynamic data are supplied to the code in the form of tabular inputs of specific heat, entropy and enthalpy for each species as a function of temperature and are taken directly from the JANAF thermochemical tables  $(Ref. 4)$ .

## 2.9 VIBRA TIONA L NONEQUILIBRIUM

To make maximum use of the current technology of finite rate formulations, the various vibrational levels of the respective excited molecules are treated as individual chemical species. In order to treat them as individual species, it is first assumed that the excited molecule can be resolved into its various vibrational levels each of which is then treated as a separate species. This assumption requires that the thermodynamic properties be separately specified for each vibrational level. It is further assumed that molecular rotation remains in equilibrium with the translational temperature but the molecules can vibrate independently of the translational temperature. Accordingly, each molecule is permitted to vibrate independently corresponding to the energy in its respective vibrational level.

## Appendix A

 $\sim$  100  $\sim$ 

 $\alpha$  massive and  $\alpha$  ,  $\alpha$  ,  $\alpha$  ,  $\alpha$  ,  $\alpha$ 

SHOCK FITTING METHOD FOR COMPLICATED TWO-DIMENSIONAL SUPERSONIC FLOWS

 $\sim$ 

## Shock Fitting Method for Complicated Two-Dimensional Supersonic Flows

Manuel D. Salas' NASA Langley Research Center, Hampton, Va.

The floating shock fitting technique is examined. Second-order difference formulas are developed for the computation of dixontinuities. A procedure is developed to compute mesh points that are crossed by discontinuities. The technique is applied to the calculation of internal two-dimensional flows with arbitrary number of shock waves and contact surfaces. A new procedure, based on the coalescence of characteristics. is developed to detect the formation of shock waves. Results are presented to validate and demonstrate the versatility of the technique.

 $\blacksquare$ VISCID supersonic flows are governed by a firstorder quasi-linear hyperbolic system of equations. The numerical computation of these flows is complicated, because the regular solution may break down due to the nonlinearity of the governing equations. The breakdown is characterized by the appearance of surfaces, such as shock waves and vortex sheets, across which the dependent variables or their derivatives are discontinuous. During the last decade, 2 numerical techniques have emerged for the analysis of these flows. One, known as shock capturing, tries to remove the explicit computation of the discontinuties by generalizing the concept of a solution of the Euler equations to include weak solutions (i.e., discontinuities). Because the shock capturing scheme requires no special treatment to deal with discontinuties, it has become an extremely popular way of computing. However, despite its present popularity, the results obtained with this technique' force us to agree with Moretti's conclusion that shock capturing is a poor interpretation of a physical phenomenon, and an extremely uneconomical way of computing.<sup>3</sup>

The other technique, known as shock fitting, makes special provisions for explicitly computing the discontinuties. In essence, it locates the discontinuties and treats them as boundaries between regions where a regular solution is valid. The effectiveness and soundness of this approach has been proven for a large number of problems involving 2, 3. and 4 independent variables. However, for problems in 3 or more independent variables, the partitioning of a flowfield into regions where a regular solution is valid, can create some difficult topological problems.<sup>3</sup> Recently, Moretti<sup>4</sup> has developed a technique (reminiscent of that proposed by Richtmyer and Morton,<sup>5</sup> that treats the discontinuities explicitly but does not require them as boundaries of the flow. This therefore eliminates the problems associated with partitioning the flowfield. It is this technique, known as floating shock fitting, that forms the subject matter of this paper.

To avoid unnecessary complications, the technique will be discussed in the context of a two-dimensional problem. However, to demonstrate the capabilities of the technique, results from complex flowfields are presented.

#### I. Introduction **II. Problem Definition**

We will discuss the floating shock fitting technique as it applies to the flow of an inviscid, perfect gas through a twodimensional duct of arbitrary geometry. The flow is assumed to be supersonic throughout, and consequently, irregular shock reflections are not considered. Shock waves generated by either discontinuries in the slopes of the walls, or by coalescence of pressure waves, will be auromatically detected and fitted into the calculation. The number of shock waves, conracr surfaces, and rhe number of interactions of these discontinuties. is considered arbitrary (limited only by computer storage).

#### III. Governing Equations

The flow variables are nondimensionalized by scaling the pressure, density, and temperature, with respect to their initial values  $(p_i, p_i, T_i)$ , scaling the velocities with respect to  $(p, p)$  '; and scaling all lengths with respect to some arbitrary reference length. The Euler equations written in a Cartesian frame  $(r, z)$ , with the z-axis running along the length of the duct, are

$$
P_z + (uwP_r + \gamma wu_r - \gamma uw_r)/\beta = 0
$$
  
\n
$$
w_z + (uvw_r - \gamma Tu_r - TuP_r)/\beta = 0
$$
  
\n
$$
u_z + (uu_r + TP_r)/w = 0
$$
  
\n
$$
S_z + uS_r/w = 0
$$
\n(1)

Where  $P$  is the natural logarithm of pressure,  $\mu$  and  $w$  are the velocity components in the  $r$  and  $z$  directions, respectively; S is the entropy,  $\gamma$  is the ratio of specific heats; the temperature is given by

$$
T = \exp((S + (\gamma - 1)P)/\gamma)
$$
 (2)

and  $\beta = w^2 - \gamma T$ .

The following equations are introduced here for later reference. By combining the 2 momentum equations, we get

$$
\tau_z + \frac{w^2 \tau \tau_r}{\beta} + \left( I + \frac{\tau^2 w^2}{\beta} \right) \frac{TP_r}{w^2} = 0 \tag{3a}
$$

where  $\tau = u / w$ . With Eq. (3a) and the continuity equation in the form

$$
P_z + w^2(\tau P_r + \gamma \tau_r)/\beta = 0
$$
 (3b)

Presented as Paper at the AIAA 2nd Computational Fluid Dynamics Conference, submitted June 20. 1975; revision received September 17, 1975.

Index categories: Nozzle and Channel Flow; Shock Waves and Denotations; Supersonic and Hypersonic Flow.

<sup>&#</sup>x27;Aero-Space Technologist. Aerodynamic Analysis Section, Hypersonic Aerodynamics Branch, High-Speed Aerodynamics Division. Member AIAA.

we can obtain the compatibility equation

$$
\tau' \pm \left( \left[ \gamma T(\beta + w^2 \tau^2) \right] \right)^{\frac{1}{2}} / \gamma w^2 \right) P' = 0 \tag{4}
$$

where the primes denote differentiation along the characteristic directions

$$
\lambda^* = (w^2 \tau \pm \left[ \gamma T (\beta + w^2 \tau^2) \right]^{1/2})/\beta \tag{5}
$$

The Euler Eqs. (1) are recast in terms of computational coordinates  $(X, Z)$  defined by

$$
X=(r-b(z))/(c(z)-b(z))\quad Z=z \qquad (6)
$$

where  $r = b(z)$  and  $r = c(z)$  define the lower and upper walls of the duct. In matrix form the equations of motion become

$$
f_Z = \underline{A} f_X \tag{7}
$$

where the vector  $f$  is

$$
f = \left[ \begin{array}{c} P \\ u \\ w \\ s \end{array} \right]
$$
 (8)

and the matrix  $\boldsymbol{A}$  is

$$
\underline{A} = \begin{bmatrix} a_{11} & a_{12} & a_{13} & 0 \\ a_{21} & a_{22} & 0 & 0 \\ a_{31} & a_{32} & a_{11} & 0 \\ 0 & 0 & 0 & a_{22} \end{bmatrix}
$$
 (9)

$$
a_{11} = -(uwX_r + \beta X_z)/\beta
$$
  
\n
$$
a_{12} = -\gamma wX_r/\beta
$$
  
\n
$$
a_{13} = \gamma uX_r/\beta
$$
  
\n
$$
a_{21} = -TX_r/w
$$
  
\n
$$
a_{22} = -(uX_r + wX_z)/w
$$
  
\n
$$
a_{31} = uTX_r/\beta
$$
  
\n
$$
a_{32} = \gamma TX_r/\beta
$$

#### IV. Interior Point Computation

Unlike shock fitting, floating shock fitting does not subdivide the computational plane into regions bounded by discontinuities; instead, a single region is used, as illustrated in Fig. 1. In this single region, mesh points are equally spaced, and all discontinuties are allowed to move freely or float over the fixed grid. Their motion is subject only to the governing equations.

Except for the mesh points at the walls and in the neighborhood of a discontinuity, all mesh points are computed using the MacCormack scheme6 to integrate Eq. (7). For example, consider the section of a duct, in the computational plane, sketched in Fig. 1. Using the MacCormack scheme, and assuming the solution is known at the Kth steps,  $f_{N,K+I}$  is obtained from

level 1

$$
f_{N,K+1} = f_{N,K} + \underline{A}_{N,K} (f_{N+1,K} - f_{N,K}) \Delta Z / \Delta X
$$

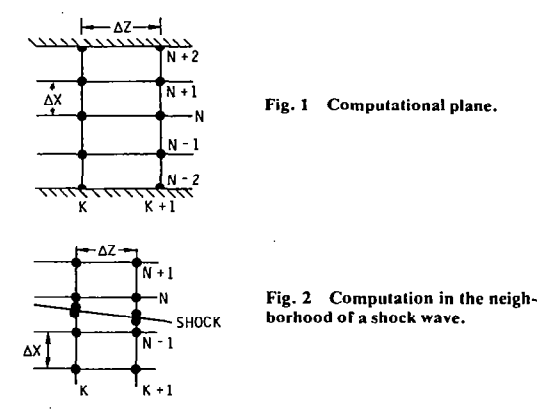

level 2

$$
f_{N,K+1} = V_2 (f_{N,K} + f_{N,K+1} + \tilde{A}_{N,K+1})
$$
  
\n
$$
(f_{N,K+1} - f_{N-1,K+1}) \Delta Z / \Delta X
$$
 (10)

Because the discontinuties are allowed to float over the fixed grid, special provisions must be taken when evaluating the X derivatives of f, at mesh points in the neighborhood of a discontinuity. Consider again the computation of point  $(N,K+1)$ , but now in the presence of a shock as shown in Fig. 2. There is no difficulty in computing the first level of the MacCormack scheme, since the forward difference

$$
f_X = (f_{N+1,K} - f_{N,K})/\Delta\lambda
$$

is valid. However, for the second level. the backward difference

$$
\tilde{f}_X = (\tilde{f}_{N,K+1} - \tilde{f}_{N-1,K+1}) / \Delta X
$$

is not allowed because  $\tilde{f}$  is not differentiable across the shock. On the other hand, the very simple approximation,

$$
\bar{f}_X = (\bar{f}_{N,K+1} - \bar{f}_{s,K+1}) / (X_N - \bar{X}_{s,K+1})
$$

where s denotes conditions at the shock, can result in large truncation errors, and the computation becomes unstable. Moretti recommends using an approximation that involves the values at the shock and the 3 neighboring mesh points [Eq. (61) in Ref. 21. We have not used this approximation, because it makes the numerical domain of dependence point  $(N, K + 1)$  much larger than it physically is. Instead, we use the following approximation

$$
\tilde{f}_X = -[(0.5\epsilon - 1)\tilde{f}_{N+1,K+1} + 0.5\tilde{f}_{s,K+1} + 0.5(1 - \epsilon)\tilde{f}_{N,K+1}] / \Delta X
$$
\n(11)

where

$$
\epsilon = (X_{N,K+1} - \bar{X}_{s,K+1})/\Delta X
$$

The truncation error for Eq. (11), (based on  $f<sub>X</sub>$ , not f) is given by

$$
(\epsilon+2) (\epsilon-1) \Delta X/4 f_{XX}
$$

With Eq. (11), the computation of point  $(N, K+I)$  proceeds as the computation of any other interior point. Similar considerations apply to the computation of point  $(N - I, K + I)$ .

If point  $(N+1, K+1)$  is not available when applying Eq. (II), as is the case indicated in Fig. 3 where 2 shocks are

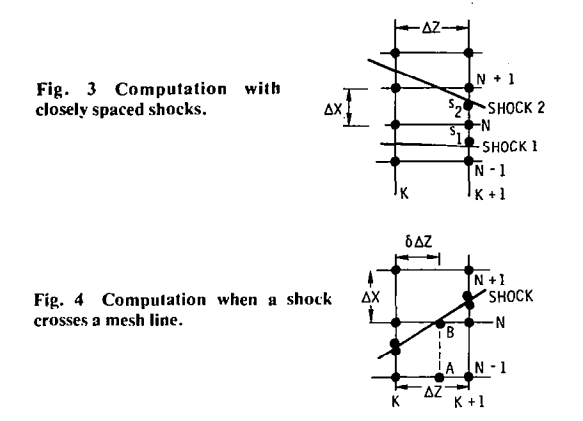

shown close to each other, then if the distance between the shocks is greater than  $\Delta X$ ,  $\tilde{f}_X$  is approximated by

$$
\tilde{f}_X = (\tilde{f}_{s2,K+1} - \tilde{f}_{s1,K+1})
$$

$$
/(\tilde{X}_{s2,K+1} - \tilde{X}_{s1,K+1})
$$

 $(12)$ 

If, however, the distance between the shocks is smaller than  $\Delta X$ , the values at  $(N, K + I)$  are interpolated from the shock values.

When a discontinuity crosses a mesh line, the computation of this mesh point must be modified. In Fig. 4, an up-running shock is shown crossing the Nth mesh line between steps  $\ddot{K}$ and  $K+1$ . The usual interior point computation would require taking the one-sided difference between points  $(N+K,$ K) and  $(N,K)$  for level one. This procedure is no longer proper, because of the presence of the shock. We, therefore, proceed by evaluating points  $A$  and  $B$  as follows

$$
f_A = F_{N-1,K} + \delta(\bar{f}_{N-1,K=1} - f_{N-1,K})
$$
  
\n
$$
f_B = f_{s,K} + \delta(\bar{f}_{s,K+1} - f_{s,K})
$$
\n(13)

where

$$
\delta = (X_N - X_{s,K}) / (\bar{X}_{s,K+1} - X_{s,K})
$$
\n(14)

then, the value of f for level one at  $(N, K+1)$  is

$$
\tilde{f}_{V,K+I} = f_B + \underline{A}_B \left( f_B - f_A \right) \left( 1 - \delta \right) \Delta Z / \Delta X \tag{15}
$$

Care must be taken in evaluating  $\delta$  when  $dX_1/dZ \approx 0$ ., since Eq. (14) becomes indeterminate. We therefore require that,

$$
\left|\begin{array}{c}\frac{\mathrm{d}X_{x}}{\mathrm{d}Z}\end{array}\right|\Delta Z\!>\!0.2\Delta X
$$

otherwise,  $\delta$  is set to one to give the desired result

$$
\tilde{f}_{N,K+1} = \tilde{f}_{s,K+1}
$$

A similar computation is performed when a down-running discontinuity crosses a mesh line.

#### V. Wall Computation

The compatibility equation, Eq. (4), is applied at the wall to evaluate P<sub>z</sub>

$$
P_Z = -\partial P_X + \frac{\gamma w^2}{\left[\gamma T(\beta + w^2 \tau^2)\right]^{1/2}} \quad (\tau_Z + \lambda \tau_X) \tag{16}
$$

where

$$
\lambda = X_z + \lambda \pm X
$$

Here, the  $X$  derivatives are evaluated as three-point one-sided differences and

$$
\tau_Z = \begin{cases} b_{zz} \text{ for } \lambda^- \\ c_{zz} \text{ for } \lambda^+ \end{cases}
$$

Then, following the MacCormack algorithm, the value of the pressure at the wall,  $P_{\rm w}$ , is given by

$$
\delta \Delta Z
$$
\n
$$
P_{w,K+1} = P_{w,K} + P_Z \Delta Z
$$
\n
$$
P_{w,K+1} = V_2 (P_{w,K} + \bar{P}_{w,K+1} + \bar{P}_Z \Delta Z)
$$

With the pressure and entropy known at the wall, the temperature is obtained from Eq. (2). and the magnitude of the velocity from

$$
\frac{u^2 + w^2}{2} + \frac{\gamma}{\gamma - 1} T = \text{constant} \tag{17}
$$

The two-velocity component can then be determined from the known wall slope and the vanishing of the velocity component normal to the wall.

#### VI. Shock Detection

Perhaps the most distinguishing feature of the problem we are considering, and certainly its most troublesome one, is the possible formation of shock waves. In this section, we will consider the procedure required to detect an incipient shock. There are two important features for any such procedure. First, the procedure must be reliable. Incipient shocks must be located at the proper place, but most important, the procedure must be able to interpret the physics of the problem accurately, and should not be so sensitive as to create nonexistent shocks. Secondly, because the procedure must be executed at every step. it must be very fast and require a minimum amount of data to make a reliable decision.

The procedure we have constructed, based on the concept of coalescing characteristics, requires only information on 2 adjacent mesh points, and we find it to be both reliable and fast. However, its empirical nature should be kept in mind. It is applied at the end of a computational step as follows:

Assume that the flowfield is known at the  $K$ th step (see Fig. 5). At each mesh point N and  $N-I$ , the up-running  $(\lambda_x^+, \lambda_y^+)$  $\lambda_{\nu-1}$ ) and downrunning  $(\lambda_{\nu}, \lambda_{\nu-1})$  characteristics are evaluated using Eq. (5). If we now assume that the  $\Delta Z$  intervals between steps (evaluated from the CFL condition)<sup>6</sup> are essentially the same, then a quantity  $\eta \pm$ , which is the reciprocal of the number of steps needed for 2 characteristics to coalesce can be evaluated from

$$
\eta = (\lambda \partial_{-1} - \lambda \partial_{\bar{2}}) \Delta z / \Delta r
$$

A considerable number of numerical experiments indicate that a shock should be fitted into the calculation when  $\eta^*$ becomes greater than 0.22 (approximately 4 steps before the characteristics coalesce).

We have found that for a wide range of problems, if the detection of incipient shocks is delayed until  $\eta^{\pm}$  <0.22), then the procedure becomes very sensitive and shocks are predicted unnecessarily.

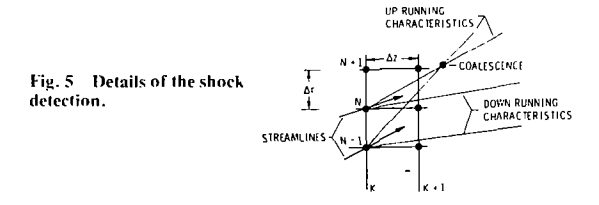

26

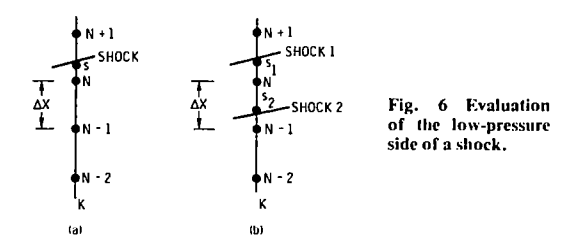

The detected shock is assumed to have the average slope of the coalescing characteristics and to be located half way between  $r_N$  and  $r_{N-1}$ . With the initial shock location known, the initial flowfield variables on the low pressure side are linearly interpolated between the 2 mesh points bracketing the shock, and on the high pressure side they are linearly extrapolated using the 2 mesh points next to the shock on the high pressure side.

Shocks that are generated at the walls of the duct, because of slope discontinuities at the walls, are introduced from user supplied information on the wall geometries, and do not make use of the procedure described in this section.

#### VII. Shock Computation

The low-pressure side of a shock is computed using the same scheme described for the interior point computation, but using the X derivatives given in this section. In Fig. 6, assuming that mesh point N lies on the low-pressure side, the  $X$  derivatives at the shock for the predictor level are evaluated from

$$
f_{X_5} = \left[\frac{2}{I+\epsilon} \left(f_{x,K} - f_{N-1,K}\right) + 0.5f_{N-2,K}\right]
$$

$$
-\frac{\left(0.5+\epsilon\right)}{\left(I+2\epsilon\right)} f_{N,K}\right] / \Delta X \tag{18}
$$

where

$$
\epsilon = (X_{s,k} - X_{N,k}) / \Delta X \tag{19}
$$

If only two mesh points are available, then the derivatives are evaluated from

$$
f_{X_{\mathfrak{K}}} = \left[ \frac{2\epsilon - 1}{1 + \epsilon} f_{N - 1, K} + \frac{3}{1 + \epsilon} f_{\mathfrak{K}, K} - 2f_{N, K} \right] / \Delta X \tag{20}
$$

with  $\epsilon$  given by Eq. (19). The truncation error for Eq. (18) is of order  $\Delta X^2$  and for Eq. (20) it is

$$
(\epsilon - I) \frac{\Delta X}{2} f_{XX_S}
$$

It should be noted that Eqs. (18-20) are not the same formulas suggested by Moretti, <sup>2,4</sup> particularly Eq. (18) has a lower<br>truncation error than Moretti's counterpart.

If only 1 mesh point is available (Fig. 6b), then  $f_{X_s}$  is approximated by

$$
f_{X_5} = (f_{sI,K} - f_{s2,K}) / (X_{sI,K} - X_{s2,K})
$$
 (21)

provided that  $(X_{sLK} - X_{s2K})$  is greater than  $\Delta X$ . If  $(X_{sLK} - X_{s2K})$  is smaller than  $\Delta X$ , then  $f_{Xs}$  is set to zero. For the corrector stage, the same derivatives are used but with  $f$ replaced by  $\tilde{f}$ .

If the low-pressure side lies on the other side of the shock, the derivatives that are used are the negatives of those given by Eq. (18) and Eq. (20), and  $\epsilon$  is given by the negative of Eq. (19).

The computation of the high-pressure side of the shock has been formulated using the compatibility equation, Eq. (4), on the characteristic reaching the shock on the high-pressure side along with Rankine-Hugoniot conditions. The details of this classical treatment of the shock can be found in Ref. 4.

The computation of the high-pressure side was the only computation requiring involved programing logic. The main difficulty is the determination of the origin of the characteristic reaching the shock in the immediate vicinity of olhcr discontinuities. It should be, however, possible to avoid these difficulties by computing the high-pressure side with the method suggested by Kentzer.'

#### VIII. Contact Surface Computation<sup>†</sup>

To compute a contact surface, we exploit the fact that both pressure and streamline slope are continuous across a contact surface. Eqs. (3a, b), which involve derivatives of  $P$  and  $\tau$ only, are thus recast in terms of the computational coordinates  $(X, Z)$ , and are integrated using the MacCormack scheme where the  $X$  derivatives are evaluated using Eq. (20). In the predictor level, Eq. (20) is applied on the high Mach number side of the contact surface. In the corrector level, it is applied on the low Mach number side. This choice is arbitrary, and the same results are obtained if the order is reversed.

With the pressure and entropy known at the contact surface, the magnitude of the velocity follows from Eq. (17), and the 2 velocity components can be determined from Ihe evaluated streamline slope.

#### IX. Interactions

The interactions of the discontinuities with the walls of the duct and with each other are computed by locally exact solutions. The details of these calculations can be found in mosi text books in fluid mechanics, for example, Ref. 8, and will not be discussed here.

#### X. Elimination of Weak Discontinuity

Discontinuities with a Mach number difference across the discontinity of less than 1% are automatically eliminated from the computation. This feature is not a requirement of the technique. It has, however, been incorporated, because for most practical applications, tracing these weak discontinuties is not necessary. It speeds up the computation, and it avoids computing degenerate discontinuities (i.e. the contact surface formed by the interaction of 2 shock waves of equal strength).

#### Xl. Results

The results of several calculations performed with the floating shock fitting technique are presented to demonstrate the accuracy and versatility of the technique. All the computations were done on a CDC 6600 computer. The core required to run the code is under  $55000<sub>8</sub>$  locations.

The flowfield produced by a uniform flow impinging on a wedge is often used to validate numerical calculations. The problem is a trivial one, consisting of uniform properties in front and behind the shock wave. The exact solulion for a freestream Mach number of 3.50 which is initially compressed by a 15" wedge and then expanded, such as to exactly cancel the shock wave generated by the wedge, is shown in Fig. 7. In the figure, the lower wall pressure distribution shown corresponds to the case where the expansion occurs a very short distance before the shock reflects from the wall. The exact solution is obtained with the floating shock fitting

tWe have recently experienced some difficulties with this procedure when the contact surface is next to a strong expansion fan. The problems have been overcome by reformulating the contact surface computation along the guide lines discussed in the shock computation.

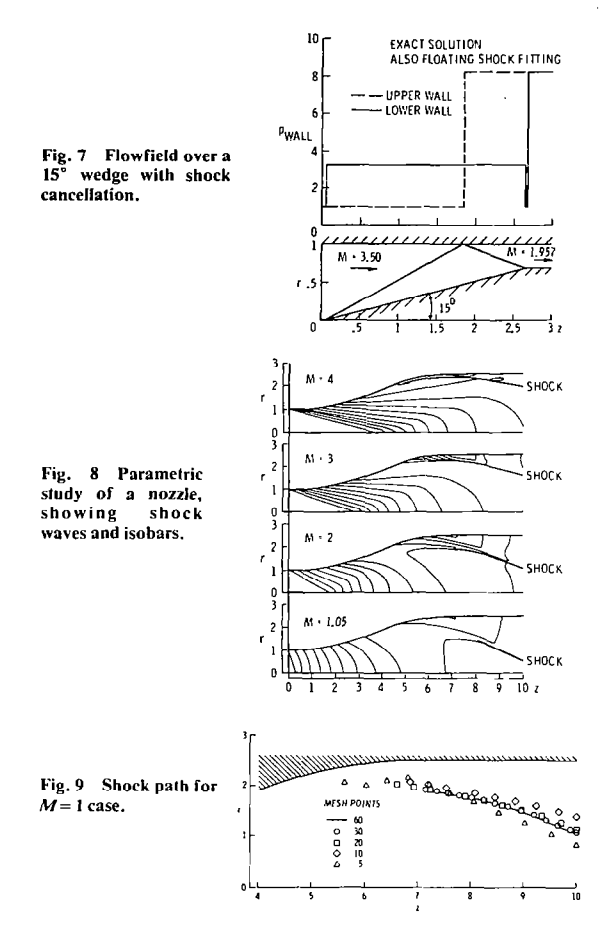

technique using only 2 mesh points in less than 1 sec of computational time (the same results are obtained increasing the number of mesh points).

In Fig. 8, the results of a parametric study of the flowfield produced by a nozzle are presented. The initial Mach number was used as the parameter, allowing it to range from near 1 to 4. Both the isobars and shock-wave patterns are shown in the figure. For the Mach 4 case, most of the isobars downstream of the shock wave were not included in the figure to avoid overcrowding of lines. The total computational time for these 4 cases, using 30 mesh points, was approximately 25 sec. Figures 9 and IO give some further details in the calculation of the Mach 2 case. In these 2 figures the results obtained with 5, IO, 20, 30, and 60 points are shown. Figure 9 shows the calculated shock-wave path, while Fig. 10 shows the upper wall pressure distribution. The results show that a good qualitative result for this more complicated problem can be obtained with as few as 5 mesh points, and that good quantirarive results are obtained wirh only 10 mesh points.

It is very often argued that shock fitting is limited in its capability to handle flowfields with more than a single shock.  $911$  In Refs. 3 and 12 this has been shown not to be the case for very complex three-dimensional steady, and onedimensional time-dependent flows. We hope to fill the existing gap for two-dimensional steady problems with Fig. I I and also to demonstrate that floating shock fitting is a numerically stable technique even in multishocked flowfields. In Fig. 11, the geometry of NASA Langley's scramjet combustor model is simulated. The results shown are for a flow with an incoming Mach number equal to 3. inclined at 8" with the horizontal. The resulting flowfield con-

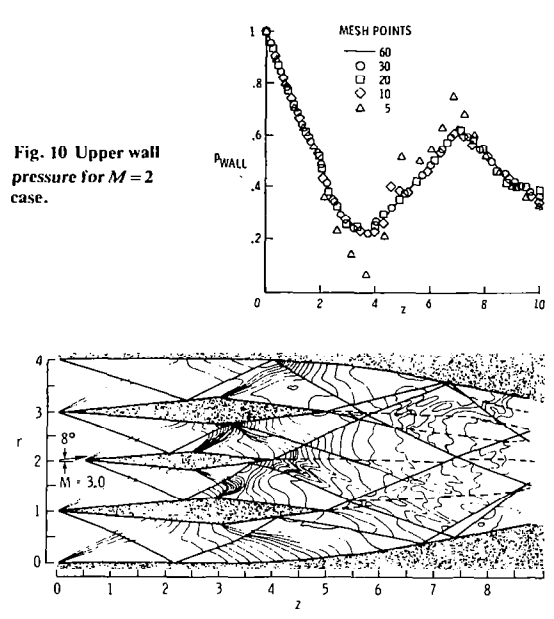

Fig. 11 Flowfield for a simulated scramjet, showing shock waves, vortex sheets and isobars.

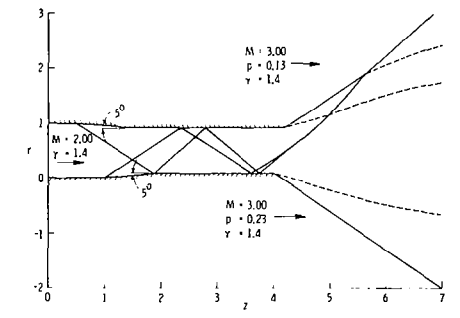

Fig. 12 Plume flowfield showing shock waves and vortex sheets.

sists of a complex pattern of interacting expansions and shock waves. In the figure, the shock-wave pattern is shown by the heavy lines. The contact surfaces are shown by the dashed lines, and isobars are shown by the light lines. Certain discontinuities are seen to terminate abruptly in the flowfield. while some shock interactions do not show the expected vortex sheet; this is a result of the automatic elimination of weak discontinuties previously discussed. The calculation was performed in 6 pieces, using a total of 120 mesh points and requiring approximately 2.2 min of computational time. The calculation shows approximately a dozen discontinuties, with some 40 interactions.

The technique has been extended to internal axisymmetric flows (with and without swirl), internal line source type flows, and to external two-dimensional flows. An example of the application to external flows is shown in Fig. 12, where a flow with an initial Mach number of 2.0 exhausts into a Mach 3.0 freestream. The lower wall ends at  $z=4.0$ , while the upper wall ends at  $z=4.2$ . The freestream conditions for the external flows are shown in the figure.

#### XII. Conclusions

Floaring shock fitting for two-dimensional steady flows is an accurate and stable technique capable of solving. verycomplex problems with acceptable running times. A fully threedimensional code is planned for the near future.

#### References

**I** 

<sup>1</sup> Moretti, G., "Three-Dimensional, Supersonic, Steady Flows With Any Number of Imbedded Shocks," AIAA Paper 74-10, Washington, D.C., 1974.

<sup>2</sup>Moretti, G., "Experiments in Multi-Dimensional Floating Shock Fitting," Polytechnic Institute of Brooklyn, PIBAL Rept. 73-18, Aug. 1973.

<sup>3</sup>Marconi, F. and Salas, M., "COMPUTATION OF Three-Dimensional Flows About Aircraft Configurations," Computers and Fluids. Vol. 1, 1973, pp. 185-195.

Moretti, G., "Thoughts and Afterthoughts About Shock Computations," Polytechnic Institute of Brooklyn. PIBAI. Rent 72.37 Dec. 1972.

<sup>5</sup> Richtmyer, R.D. and Morton, K.W., Difference Methods for Initial-Value Problems, Interscience Publishers, New York, 1967, p. 378.

<sup>6</sup>MacCormack, R.W., "The Effect of Viscosity in Hypervelocity<br>Impact Cratering," AIAA Paper 69-354, Cincinnati, Ohio, 1969.<br><sup>7</sup>Kentzer, C., "Discretization of Boundary Conditions on Moving<br>Discontinuities," *Proceedings* Methods in Fluid Dynamics, Berkeley, Calif., Sept. 1970, pp. 108-

113.<br><sup>8</sup>Courant, R. and Friedrichs, K.O., Supersonic Flow and Shock

Courant, N. and Theorem, N.C., Supersonne Theorem.<br>Waves, Interscience Publishers, Inc., New York, Chapt. III.<br><sup>9</sup> Vinokur, M., "Conservation Equations of Gasdynamics in Curvilinear Coordinate Systems," Journal of Computat

Vol. 14, 1974, pp. 105-125.<br>Vol. 14, 1974, pp. 105-125.<br><sup>10</sup> Kutler, P., Lomax, H., and Warming, R.F., "Computation of Space Shuttle Flow Fields Using Non-Centered Finite-Difference Schemes," AIAA Paper 72-193, San Diego, Calif., 1972.

<sup>11</sup> Kutler, P., and Reinhardt, W.A., "Numerical Computation of Multi-Shocked Three-Dimensional Supersonic Flow Fields With Real<br>Gas Effects,'' AIAA Paper 72-702, Boston, Mass., 1972.<br><sup>12</sup>Moretti, G., "Complicated One-Dimensional Flows,"

Polytechnic Institute of Brooklyn, PIBAL 71-25, Sept. 1971.

 $\overline{a}$ 

 $\mathbf{I}$ 

 $\sim 10^{11}$  km s  $^{-1}$ 

 $\frac{1}{3}$ 

 $\mathcal{A}$ 

 $\mathcal{L}^{\text{max}}_{\text{max}}$ 

 $\sim 10^{-1}$ 

30

## Appendix B INPUT GUIDE AND SAMPLE CASES

 $\overline{a}$ J.

**Algebra** 

 $\mathbb{R}^2$ 

ù.

## Appendix B INPUT GUIDE AND SAMPLE CASES

### DESCRIPTION OF INPUT DATA

ALL INPUT DATA IS READ FROM TAPE 5.

\*THE FIRST INPUT CARD CONSISTS OF 11 INTEGERS.

THE FORMAT IS 1615

THESE INTEGERS ARE ID, KOUT, ICN, IBN, ISO, NA, ISY, JJ, ITY, ITP, IV1 ITY IS USED TO INDICATE MERGING OF INTERNAL DUCTS, AND IS NOT RELATED TO JETS OR PLUMES.

- ID=0 INPUT CARD NO. 3 IS NOT READ
- ID=1 INPUT CARD NO. 3 IS READ
- KOUT = THE NO. OF STEPS TAKEN BEFORE A COMPLETE OUTPUT OF THE FLOW FIELD IS MADE
- ICN = THE TOTAL NO. OF SHARP CORNERS ON THE UPPER WALL ICN CANNOT EXCEED 10
- IBN = THE TOTAL NO. OF SHARP CORNERS ON THE LOWER WALL IBN CANNOT EXCEED 10
- ISO=O NO ISOBAR OUTPUT WILL BE PROVIDED
- ISO=l ISOBARS WILL BE COMPUTED AND PRINTED AT EVERY STEP
- $NA = INITAL NUMBER OF MESH POINTS MINUS TWO$ NA CANNOT EXCEED 98 IN MOST CASES 20 POINTS ARE SUFFICIENT, AND ON THE AVERAGE THERE SHOULD BE ABOUT 5 POINTS BETWEEN DISCONTINUITIES.
- ISY=O NO SYMMETRY IS ASSUMED IN THE COMPUTATION OF THE LOWER WALL
- ISY=l SYMMETRY IS IMPOSED IN THE COMPUTATION OF THE LOWER WALL
- JJ=O FOR TWO DIMENSIONAL FLOW
- JJ= 1 FOR AXISYMMETRIC FLOW
- JJ=2 FOR LINE SOURCE FLOW
- ITY=O A SINGLE DUCT CALCULATION
- ITY=l SINGLE DUCT CALCULATION WITH DATA WRITTEN ON TAPE 7 FOR FUTURE MERGING RUN. CAN ALSO BE USED TO RESTART A CALCULATION
- ITY=2 DATA IS READ TO MERGE TWO OR MORE FLOWS, AND DATA IS WRITTEN ON TAPE 7 FOR FUTURE CONTINUATION
- ITY=3 DATA IS READ TO MERGE TWO OR MORE FLOWS
- ITP=O NO CALCOMP PLOT IS GENERATED
- ITP=l A CALCOMP PLOT IS GENERATED
- IVI=O NO VISCOUS FORCES ARE COMPUTED
- IVI=l SPALDING-CHI USED TO COMPUTE VISCOUS FORCES, THE REYNOLDS'NO. WILL BE BASED ON THE WALL GEOMETRY LENGTH
- \*INPUT CARD NO. 2 CONSISTS OF 5 INTEGERS THE FORMAT IS 1615 NS = NO. OF CHEMICAL SPECIES NT = NO. OF POINTS IN THERMODYNAMIC TABLES NM = NO. OF CATALYTIC SPECIES
- NR = NO. OF REACTIONS IN MECHANISM

IFROZE=O, FINITE RATE

IFROZE= 1, FROZEN FLOW

- \*INPUT CARD NO. 3 IS READ ONLY IF ID=1 ITS PURPOSE IS SOLELY FOR IDENTIFICATION, A FREE FIELD FORMAT IS USED BETWEEN COLUMNS 6 THRU 55
- \*INPUT CARD NO. 4 CONSISTS OF 5 FLOATING POINT NUMBERS THE FORMAT IS 8E10.4 THESE NUMBERS ARE ACH, GM, DIST, TOLER, SCALE

ACH = INITLAL MACH NUMBER

GM = RATIO OF SPECIFIC HEATS

DIST = DISTANCE TO THE END OF THE CALCULATION (CM)

- TOLER = A TOLERANCE PARAMETER TO INCREASE OR DECREASE THE NO. OF MESH POINTS. IT WORKS AS FOLLOWS: IF SET TO X THEN THE NO. OF MESH POINTS WILL BE INCREASED WHEN THE DISTANCE BETWEEN MESH POINTS IS X TIMES THE INITIAL DISTANCE BETWEEN MESH POINTS, AND MESH POINTS ARE DE-CREASED WHEN THE DISTANCE BETWEEN MESH POINTS IS 1./X TIMES THE INITIAL DISTANCE BETWEEN MESH POINTS. SETTING TOLER TO A LARGE NUMBER (SAY 1000.) HAS THE EFFECT OF NOT CHANGING THE NUMBER OF MESH POINTS.
- SCALE = IS A SCALE FACTOR FOR CALCOMP PLOTS NEEDED ONLY IF ITP=1 BOTH THE R AND Z COORDINATES ARE MULTIPI BY SCALE BEFORE THEY ARE PLOTTE

':INPUT CARD NO. 5 CONSISTS OF 7 FLOATING POINT NUMBERS THE FORMAT IS 8E10.4

THE NUMBERS ARE ZEXIT, PINF, TINF, GMINF, ACHINF, ANGINF, RCINF THIS INFORMATION IS NEEDED IN CASE THE LOWER WALL OF THE DUCT OPENS TO THE FREE STREAM AT Z=ZEXIT. IF THIS IS NOT THE CASE THEN ZEXIT SHOULD BE SET TO A NUMBER GREATER THAN THE VALUE OF DIST. AND THE REMAINING SIX NUMBERS NEED NOT BE DEFINED.

ZEXIT = LOCATION OF EXIT PLANE (CM)  $\texttt{PINF} = \texttt{FREE} \ \texttt{STREAM} \ \texttt{STATIC} \ \texttt{PRESSURE} \ \texttt{(ATM)}$ TINF = FREE STREAM STATIC TEMPERATURE ( K) GMINF = NOT REQUIRED PRESENTLY ACHINF = FREE STREAM MACH NUMBER ANGINF = FREE STREAM INCLINATION IN DEGREES, MEASURED POSITIVE COUNTERCLOCKWISE FROM THE Z AXIS RCLNF = NOT REQUIRED PRESENTLY

\*INPUT CARD NO:6 (REQUIRED ONLY IF ZEXIT. LE. DIST) THE FORMAT IS 8E10.4 THIS CARD SUPPLIES THE SPECIES DISTRIBUTION IN THE EXTERNAL STREAM IN THE SAME ORDER AS IN THE MAIN STREAM\*

ALFA(1, l), FIRST SPECIES IN THERM0 DATA TABLES ALFA(2, l), SECOND SPECIES IN THERM0 DATA TABLES ALFA(N, l), N-TH SPECIES IN THERM0 DATA TABLES

\*INPUT CARD NO. 7 IS THE SAME AS CARD NO. 5, BUT FOR THE CASE WHEN THE UPPER WALL OF THE DUCT OPENS TO FREE STREAM.

\*INPUT CARD NO. 8 IS THE SAME AS CARD NO. 6 BUT FOR THE CASE WHEN THE UPPER WALL OF THE DUCT OPENS TO FREE STREAM.

\*INPUT CARD NO. 9 CONSISTS OF ICN FLOATING POINT NUMBERS, IF ICN=O THE INPUT CARD IS NOT NEEDED. THESE NUMBERS ARE STORED IN ARRAY ZIC(N). THE FORMAT IS 8E10.4

 $ZIC(N) = LOGITION OF THE NTH CORNER ON THE UPPER WALL (CM)$ 

\*INPUT CARD NO. 10 CONSISTS OF ICN FLOATING POINT NUMBERS, IF ICN=O THE INPUT CARD IS NOT NEEDED' THESE NUMBERS ARE STORED IN ARRAY AIC(N). THE FORMAT IS 8E10.4

AIC(N) = THE CHANGE IN ANGLE IN DEGREES AT THE NTH UPPER WALL CORNER. AIC IS DEFINED POSITIVE IF THE CORNER IS A COM-PRESSION AND NEGATIVE IF AN EXPANSION. NOTE THAT IT IS A CHANGE IN ANGLE AND NOT THE NEW WALL ANGLE.

\*INPUT CARD NO. 11 IS THE SAME AS CARD NO. 6, BUT FOR THE LOWER WALL. THE DATA IS STORED IN ARRAY ZIB(N), THE INPUT CARD IS NOT NEEDED IF IBN=O.

\*INPUT CARD NO. 12 IS THE SAME AS CARD NO. 7, BUT FOR THE LOWER WALL. THE DATA IS STORED IN ARRAY AIB(N), THE INPUT CARD IS NOT NEEDED IF IBN=O. AIB IS DEFINED IN THE SAME WAY AS AIC.

\*INPUT CARD NO. 13 CONSISTS OF 6 FLOATING POINT NUMBERS THIS CARD IS NOT NEEDED IF IVI=O THE FORMAT IS 8E10.4

 $ATWTI(1)$  = NONDIMENSIONAL LOWER WALL TEMPERATURE ATWTI(2) = NONDIMENSIONAL UPPER WALL TEMPERATURE XL(l) = LOWER WALL VIRTUAL ORIGIN FOR SPALDING-CHI (GREATER THAN 0.) XL(2) = UPPER WALL VIRTUAL ORIGIN FOR SPALDING-CHI (GREATER THAN 0.) REI = REYNOLDS NO. PER UNIT LENGTH PRAND = PRANDTL NO.

 $\displaystyle{ \raisebox{0.6ex}{\scriptsize{*}}}$  IF PARTICULAR SPECIES DOES NOT EXIST ENTER ZERO IN THAT LOCATION.

\*INPUT CARD NO. 14 INITIAL PRESSURE AND TEMPERATURE IN INTERNAL DUCT. THE FORMAT IS 8E10.4

PIN = INITIAL PRESSURE (ATM) TIN = INITIAL TEMPERATURE (<sup>o</sup>K)

 $\sim$ 

Ŋ

\*INPUT CARD(S) NO. 15 SPECIES DISTRIBUTION MOLE FRACTION IN INTERNAL DUCT.

ALFA(l, l), FIRST SPECIES IN THERM0 DATA TABLES ALFA(2, I), SECOND SPECIES IN THERM0 DATA TABLES ALFA(N, l), NTH SPECIES IN THERM0 DATA TABLES

\*INPUT CARD(S) NO. 16 SPECIES ID AND THERMODYNAMIC DATA THE FORMAT IS A6. 2E10.3

AID(I), ITH SPECIES IDENTIFICATION WTM(I), ITH SPECIES MOLECULAR WEIGHT  $(g/g$ -mole)  $HF(I)$ , ITH SPECIES HEAT OF FORMATION  $(K\text{-cal}/\text{mole})$ TTB(J), JTH TEMPERATURE POINT IN TABLES (K) CPTB(1, J) SPECIFIC HEAT FOR ITH SPECIES AT JTH TEMPERATURE POINT (Cal/mole-K) STB(K, J) ENTROPY FOR ITH SPECIES AT JTH TEMPERATURE POINT (Cal/mole-K) HTB(1, J) ENTHALPY FOR ITH SPECIES AT JTH TEMPERATURE POINT  $(K-\text{cal/mole})$ \*INPUT CARD(S) NO. 17 CATALYTIC SPECIES DATA (OPTIONAL) INPUT ONLY IF NM=0 THE FORMAT IS A6/(16E5.2) IF  $NM \neq 0$ , INPUT THE FOLLOWING AID(J), NAME OF JTH CATALYTIC SPECIES

WF(J, K), WEIGHTING FACTOR OF ITH SPECIES FOR JTH CATALYTIC SPECIES

AID(J), NAME OF JTH CATALYTIC SPECIES WF(J, I), WEIGHTING FACTOR OF ITH SPECIES FOR JTH CATALYTIC SPECIES

\*INPUT CARD NO. 18 NAME OF REACTION SET THE FORMAT IS 13A6, A2

I

\*INPUT CARD NO. 19 REACTION RATE DATA (OPTIONAL) INPUT ONLY IF IFROZE IS ZERO THE FORMAT IS A6, 1X, A6, 1X, A6, 1X, A6. 1X, A6, 1X, A6, 7X, 12, 11, E8.2, F5.2, FlO.1, lF6.2

AID(J), SPECIES (NAME) APPEARING IN ITH REACTION IRR(I), REACTION TYPE IRT(I), RATE CONSTANT TYPE RCT(I, N), RATE CONSTANT COEFFICIENTS  $N = 1$ , 4

FOR MOST RUNS, WITH THE EXCEPTION OF CASES WHERE ITY=2 OR ITY=3, THIS IS ALL THE INFORMATION REQUIRED AS INPUT DATA. CASES WHERE ITY=Z OR ITY=3 WILL BE DISCUSSED LATER. LET US CONSIDER NOW THE DEFINITION OF THE WALL GEOMETRIES.

THE LOWER WALL GEOMETRY SHOULD BE DEFINED IN SUBROUTINE GEOMB. THE USER DEFINES THE GEOMETRY BY GIVING R OF THE WALL AS A FUNCTION OF THE AXIAL COORDINATE Z. THE CODE ASSUMES THAT THE INITIAL STATION IS AT Z=O. IF IT IS NECESSARY TO START THE CALCULATION AT SOME OTHER VALUE OF Z, THIS CAN BE DONE BY REDEFINING Z IN THE MAIN PROGRAM. IN ADDITION THE FIRST DERIVATIVE, RZ, AND THE SECOND DERIVATIVE, RZZ, ARE ALSO REQUIRED.

THE UPPER WALL GEOMETRY SHOULD BE DEFINED IN SUBROUTINE GEOMC. THE GEOMETRY IS DEFINED IN THE SAME MANNER AS DE-SCRIBED ABOVE. A SAMPLE UPPER GEOMETRY FOR A DUCT WITH AN INITLAL HEIGHT OF ONE UNIT, A 10. DEGREE COMPRESSION AT  $Z = .5$  AND A 6 DEGREE EXPANSION AT  $Z = 1$ . IS:

R=1.  $$ RZ=0. $ RZZ=0. $ IF (Z.LT.0.5) RETURN$  $R=1. -. 17633*(Z-.5)$  \$  $RZ=-.17633$  \$  $RZZ=0.$ IF (Z.LT.l.) RETURN R=.911835+.1051\*(2-1.) \$ RZ=.1051 \$ RZZ=O. \$ RETURN

CARE SHOULD BE EXERCISED WHEN DEFINING WALL GEOMETRIES, AS THE MOST FREQUENT CAUSE OF PROBLEMS THAT USERS HAVE EX-PERIENCED WITH THIS PROGRAM IS USUALLY RELATED TO IMPROPER GEOMETRY DEFINITION.

<sup>\*</sup>  The  $pre-exponential factor$ ,  $N=1$ , has units of (cm-particle-sec). The activation energy,  $N = 3$ , has the units (cal/mol).

### SAMPLE CASE FOR FINITE RATE CHEMISTRY

 $\begin{array}{c}\n\begin{bmatrix}\n\frac{1}{2} & \frac{1}{2} \\
\frac{1}{2} & \frac{1}{2} \\
\frac{1}{2} & \frac{1}{2}\n\end{bmatrix} \\
\begin{bmatrix}\n\frac{1}{2} & \frac{1}{2} \\
\frac{1}{2} & \frac{1}{2}\n\end{bmatrix} \\
\begin{bmatrix}\n\frac{1}{2} & \frac{1}{2} \\
\frac{1}{2} & \frac{1}{2}\n\end{bmatrix} \\
\begin{bmatrix}\n\frac{1}{2} & \frac{1}{2} \\
\frac{1}{2} & \frac{1}{2}\n\end{bmatrix} \\
\begin{bmatrix}\n\frac{1}{$ 

 $\mathcal{L}_{\rm{max}}$  ,  $\mathcal{L}_{\rm{max}}$ 

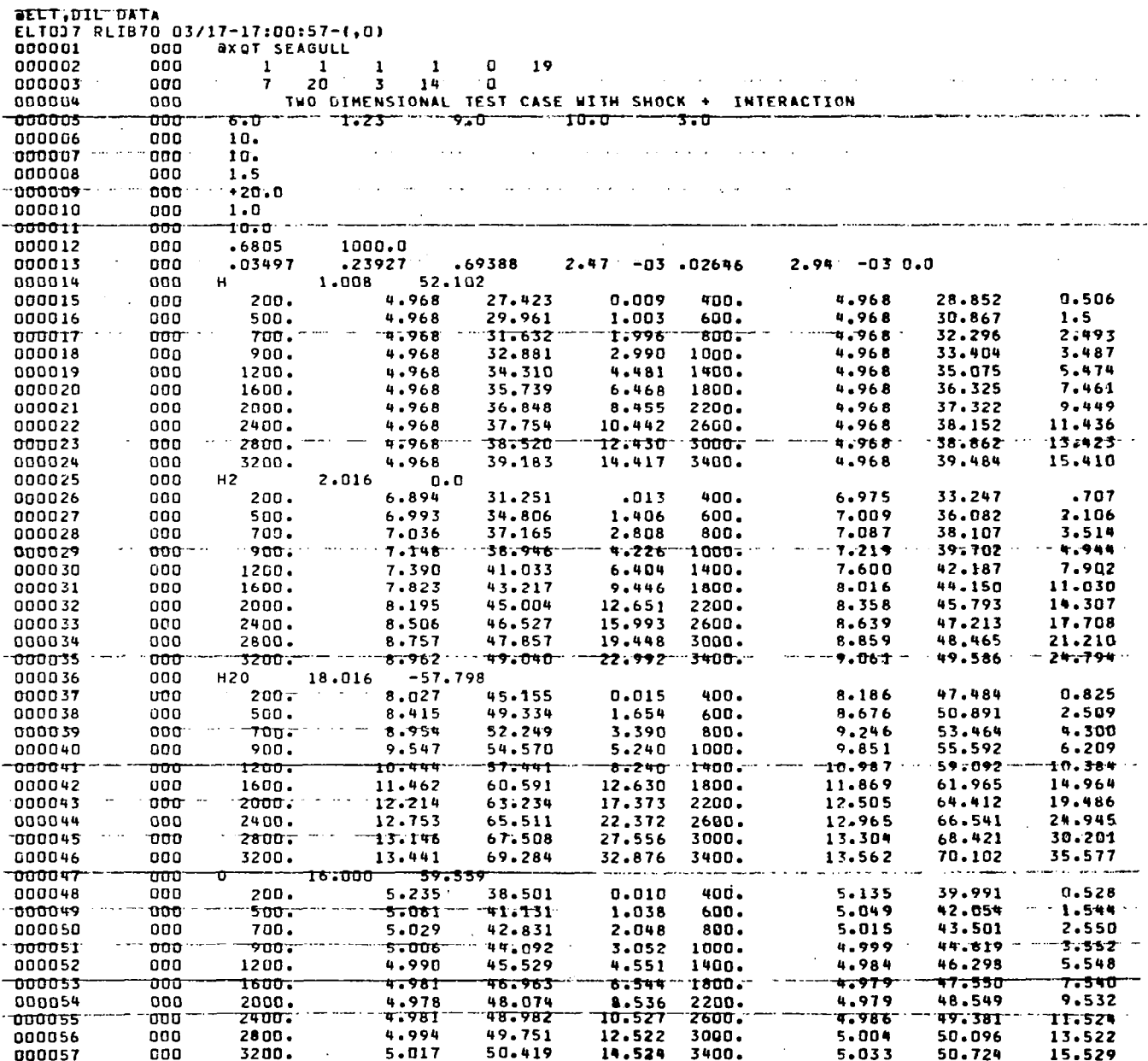

 $\overline{\phantom{a}}$ 

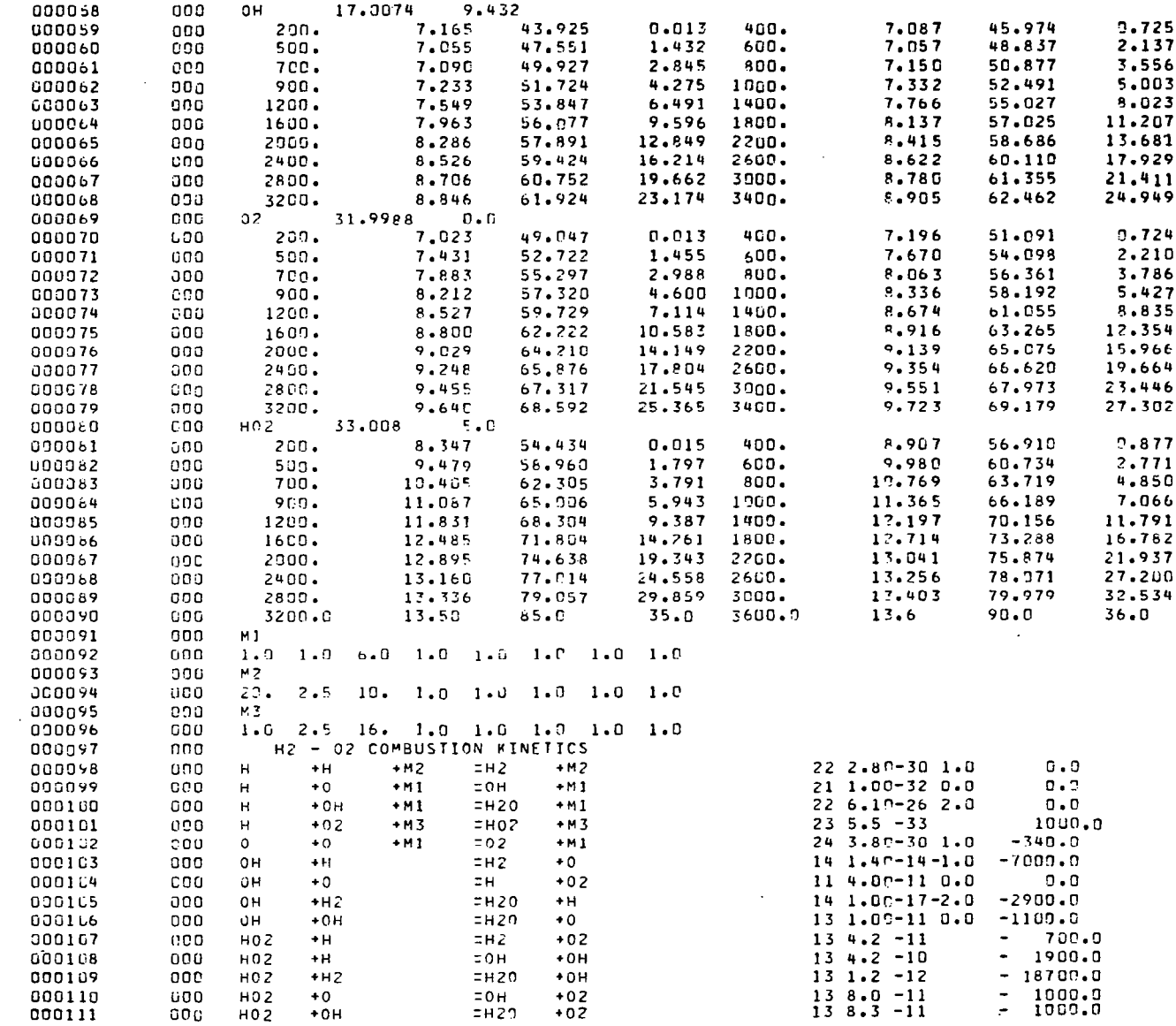

 $\bar{\mathcal{A}}$ 

END ELT.

*aADD, P DATA* 

**axot SEAGULL** 

PROGRAM SEAGULL  $\bullet$ . SUPERSONIC INVISCID FLOW ANALYSIS . NASA LANGLEY RESEARCH CENTER RELEASED 02/01/76  $\bullet$ LAST MODIFICATION 02/25/77  $\bullet$ 

TWO DIMENSIONAL FLOW TWO DIMENSIONAL TEST CASE WITH SHOCK + INTERACTI OUTPUT AT EVERY 1 STEPS GAMMA= .1230+01 DISTANCE= .9000+01 TOLERANCE= .1060+02 SCALE TON="1 IBN= 1 ISO= 0 ISY= 0 ITY= 0 ITP= 0 IVI= 0 .2000+02 DEGREES BREAK IN THE UPPER WALL AT Z= .1500+01 .1000+02 DEGREES PREAK IN THE LOWER WALL AT Z= .1000+01

#### INITIAL CONDITIONS

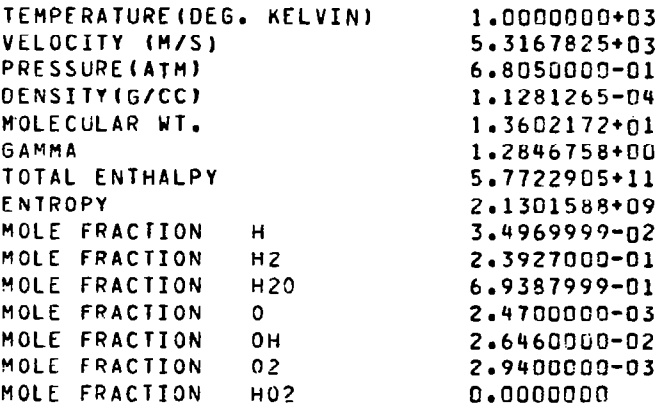

#### FINITE RATE CHEMISTRY CALCULATIONS

 $\mathbb{L}$ 

 $\sim$ 

 $\sqrt{2}$ 

### H2 + 02 C OMBUST TON KI NETICS

### REACTIONS BEING CONSIDERED

#### KF=A\*EXP(B/RT\*\*M)/T\*\*N

 $\overline{1}$ 

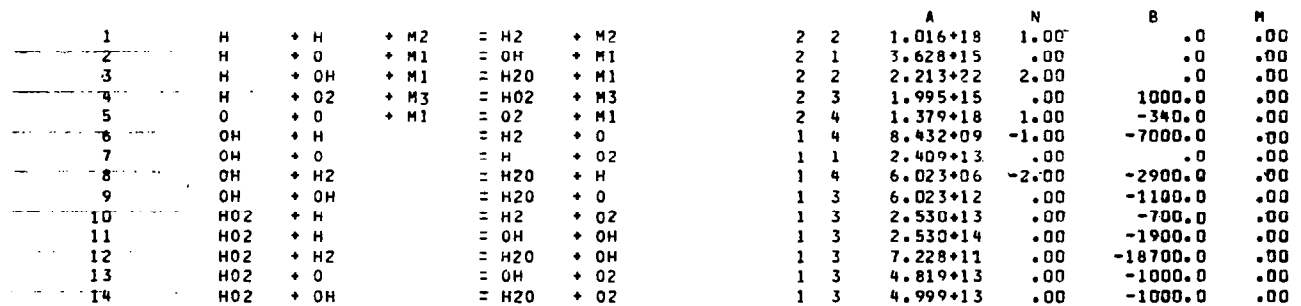

#### CATALYTIC SPECIES BEING CONSIDERED

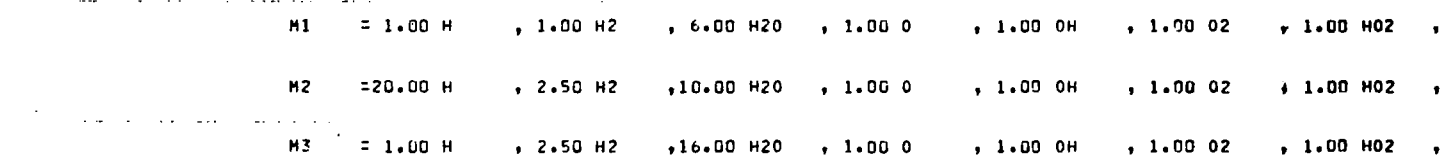

### K= 1 2= .9000+00 DZ= .0000

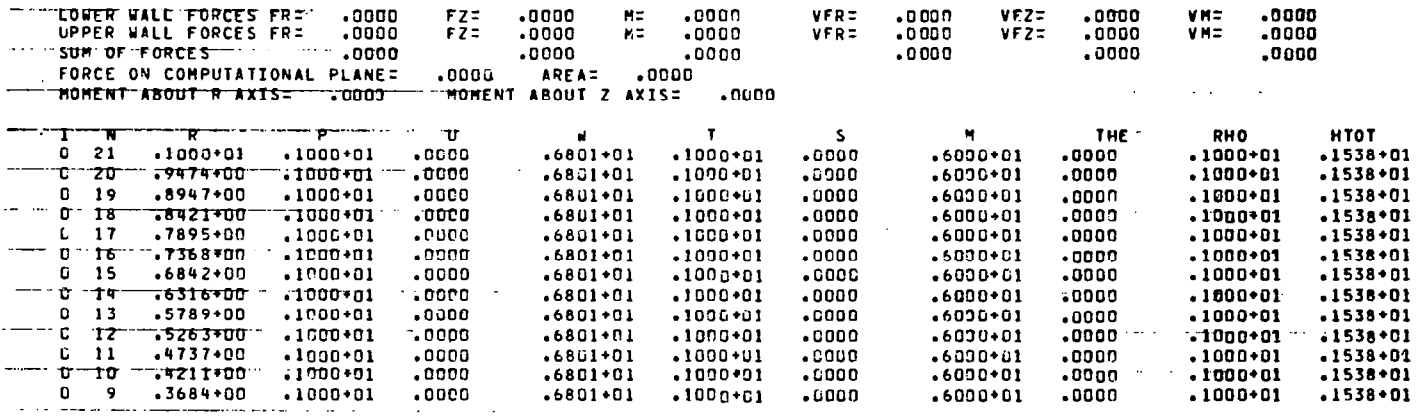

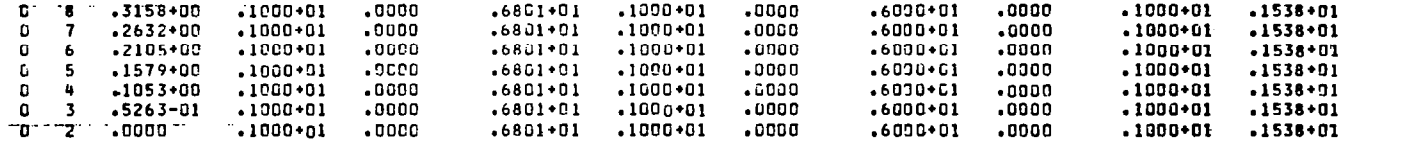

 $\sim$  235  $^{-1}$ 

 $\frac{1}{1}$ 

MOLE FRACTIONS

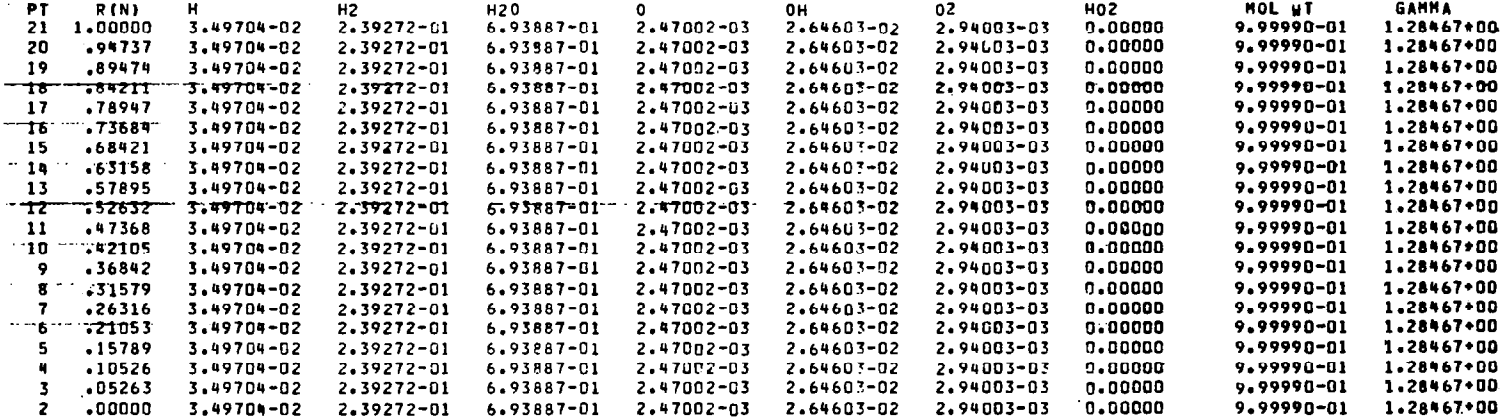

 $\sharp 1$ 

 $\mathbb{L}$ 

 $\mathcal{L}(\mathcal{L}(\mathcal{$ 

 $\mathcal{L}^{\mathcal{L}}(\mathcal{L}^{\mathcal{L}}(\mathcal{L}^{\mathcal{L$ 

 $\mathcal{L}^{\mathcal{L}}(\mathcal{L}^{\mathcal{L}})$  and  $\mathcal{L}^{\mathcal{L}}(\mathcal{L}^{\mathcal{L}})$  . The contribution of

 $\sim 10^{11}$ 

## SAMPLE CASE FOR VIBRATIONAL NON-EQUILIBRIUM

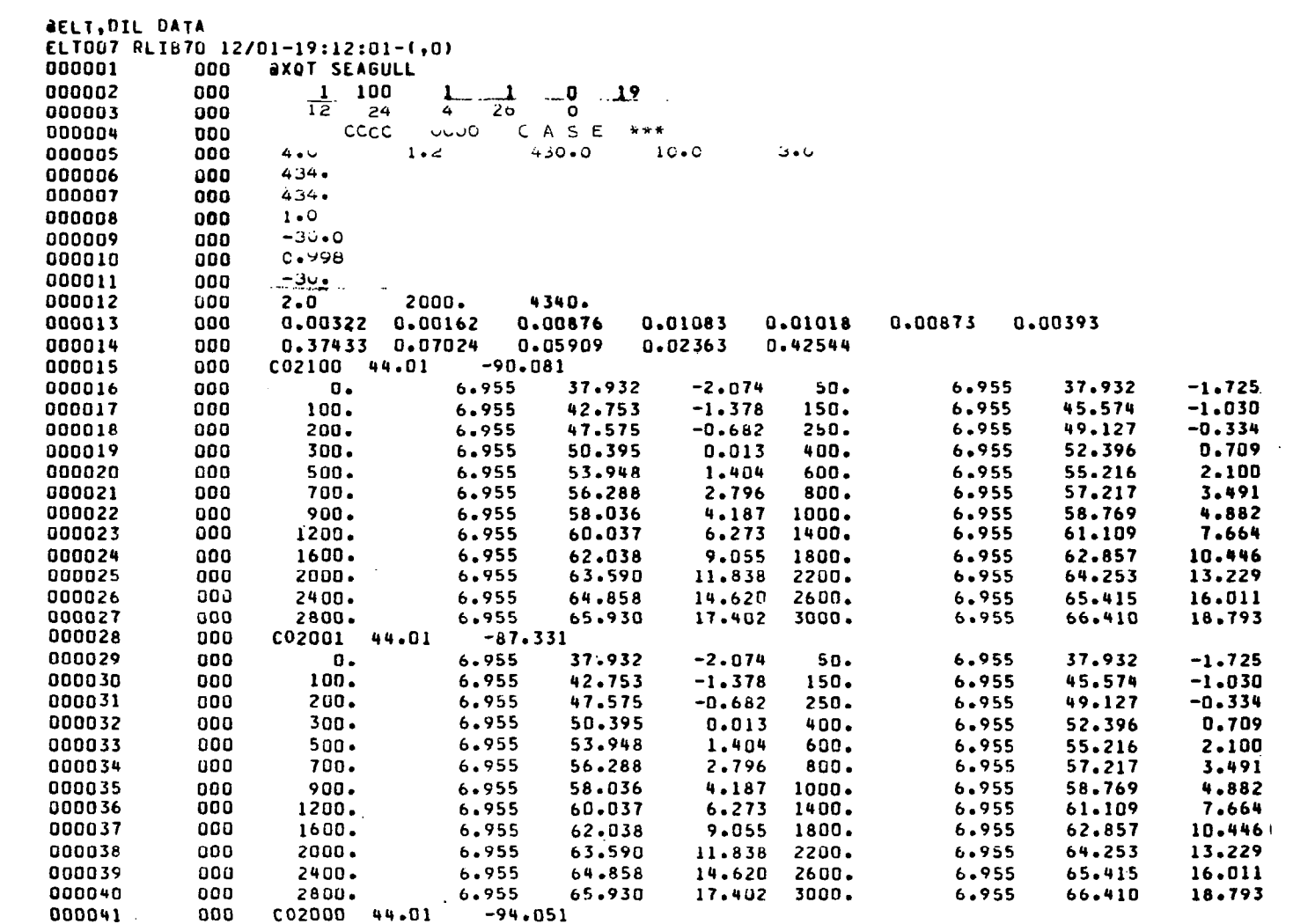

 $42$ 

 $\sim$ 

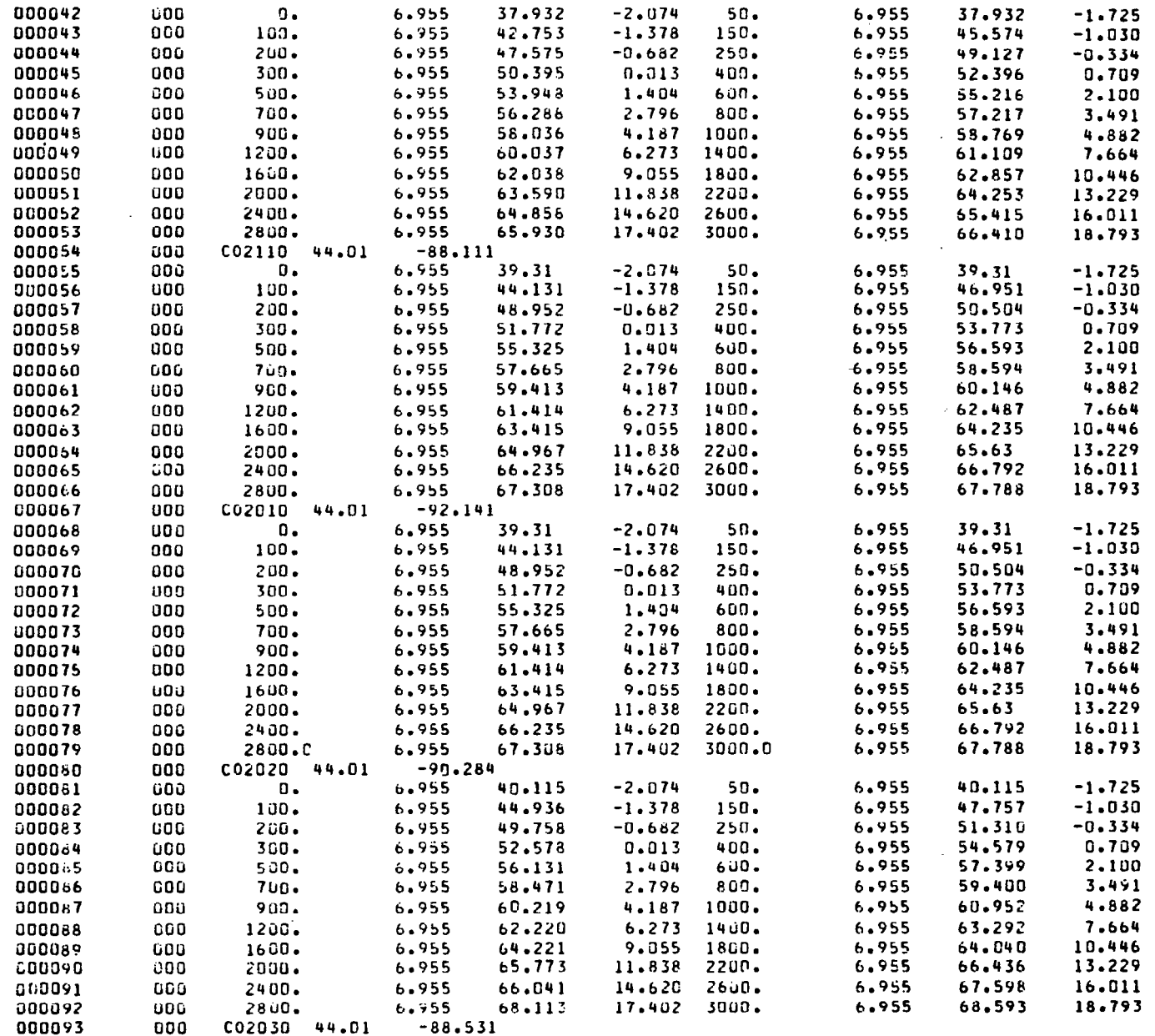

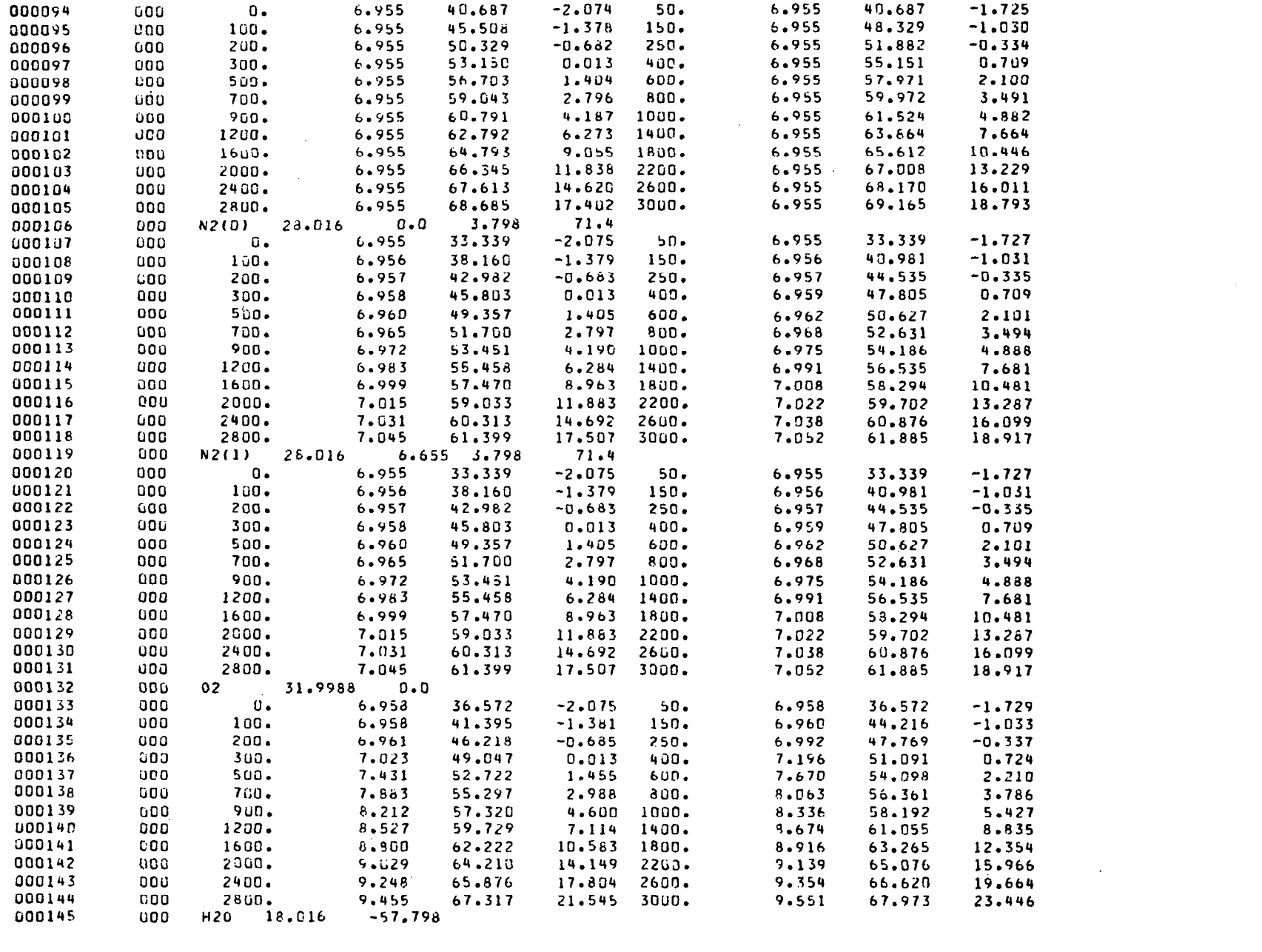

 $\label{eq:2.1} \frac{1}{\sqrt{2}}\int_{\mathbb{R}^3}\frac{1}{\sqrt{2}}\left(\frac{1}{\sqrt{2}}\right)^2\frac{1}{\sqrt{2}}\left(\frac{1}{\sqrt{2}}\right)^2\frac{1}{\sqrt{2}}\left(\frac{1}{\sqrt{2}}\right)^2\frac{1}{\sqrt{2}}\left(\frac{1}{\sqrt{2}}\right)^2.$ 

 $44$ 

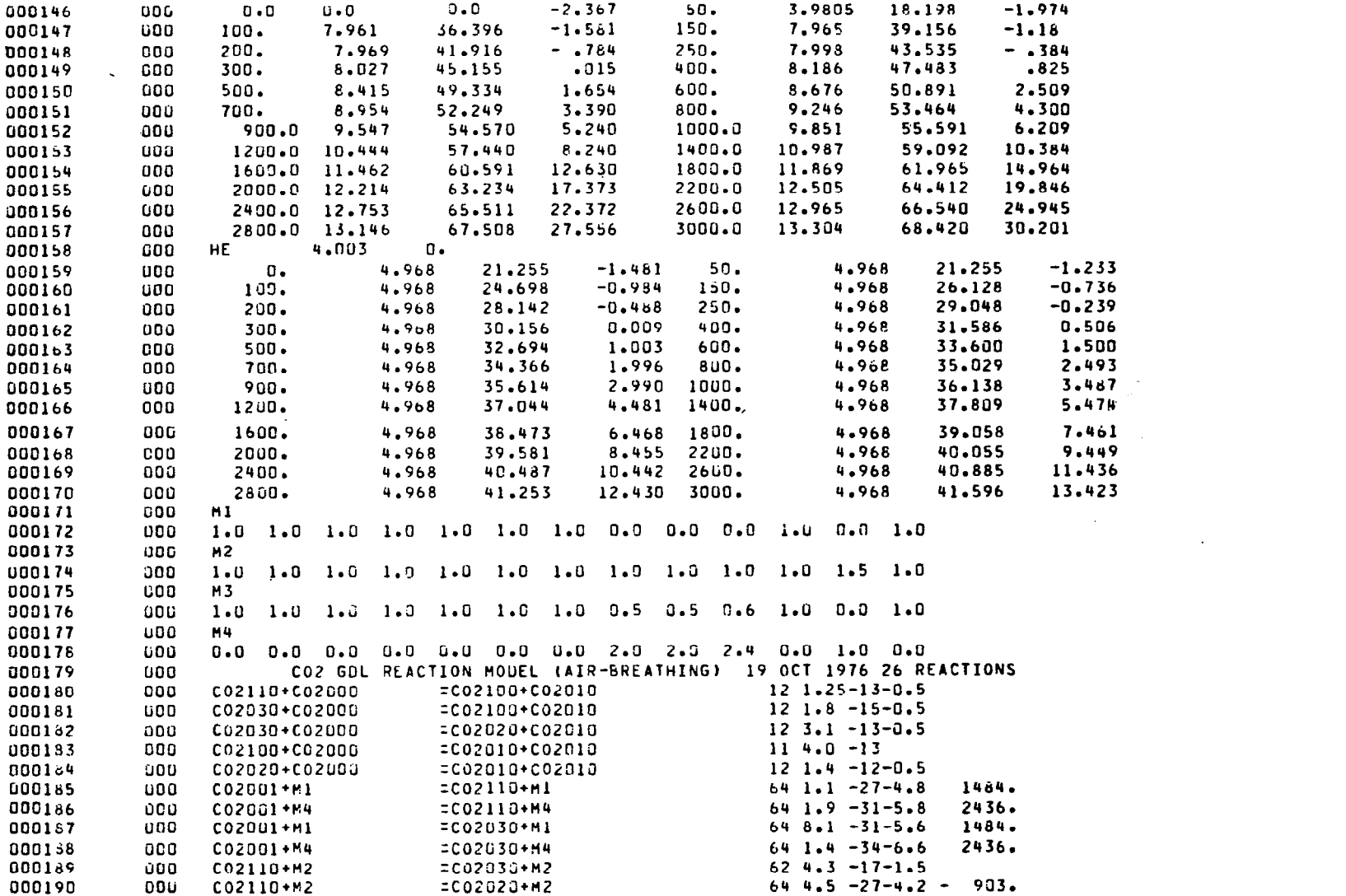

 $-1$  and  $\overline{2}$ 

 $\Delta \phi$  and  $\Delta \phi$  and  $\Delta \phi$ 

 $\vdots$ 

 $45\,$ 

 $\frac{1}{\sqrt{1-\frac{1}{2}}}$ 

 $\label{eq:2.1} \mathcal{A} = \mathcal{A} \times \mathcal{A}$ 

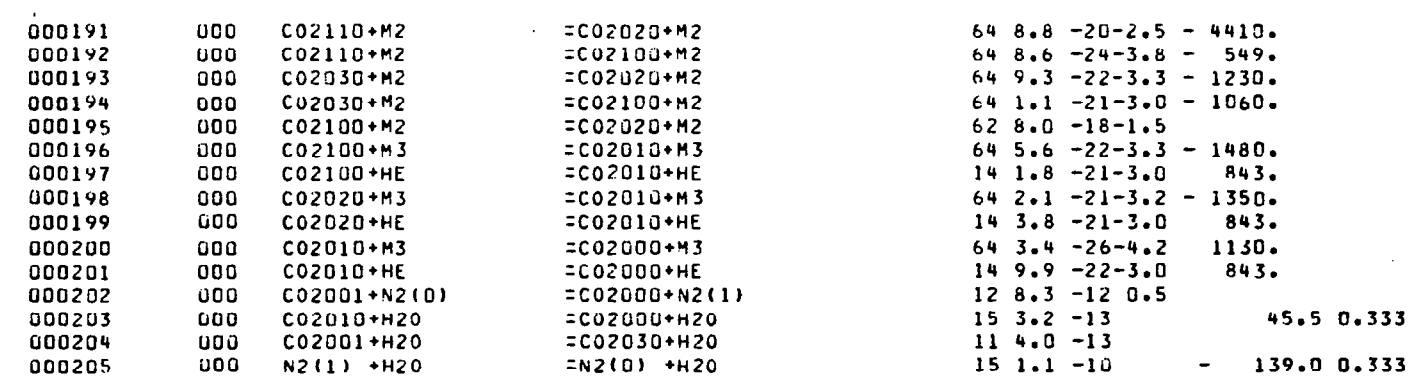

 $\overline{\phantom{a}}$ 

 $\overline{\phantom{a}}$ 

 $46$ 

 $\alpha$  ,  $\alpha$  ,  $\alpha$  ,  $\alpha$  ,  $\alpha$  ,  $\alpha$ 

END ELT.

@ADD,P DATA

**AXOT SEAGULL** 

 $\mathbf{I}$ 

PROGRAM SEAGULL  $\bullet$ . SUPERSONIC INVISCID FLOW ANALYSIS . NASA LANGLEY RESEARCH CENTER  $\bullet$ RELEASED 02/01/76 LAST MODIFICATION 02/25/77  $\bullet$ 

 $\sim$   $\approx$ 

TWO OIMENSIONAL FLOW CCCC 0000 CASE \*\*\* OUTPUT AT EVERY 100 STEPS GAMMA= .1200+01 DISTANCE= .4300+03 TOLERANCE= .1000+02 SCALE= .3000+01 ICN= 1 IBN= 1 ISO= 0 ISY= 0 ITY= 0 ITP= 0 IVI= 0 -. 3000+02 DEGREES BREAK IN THE UPPER WALL AT Z=  $.1000+01$ -.3000+62 DEGREES BREAK IN THE LOWER WALL AT Z=  $.9980 + 00$ 

#### INITIAL CONDITIONS

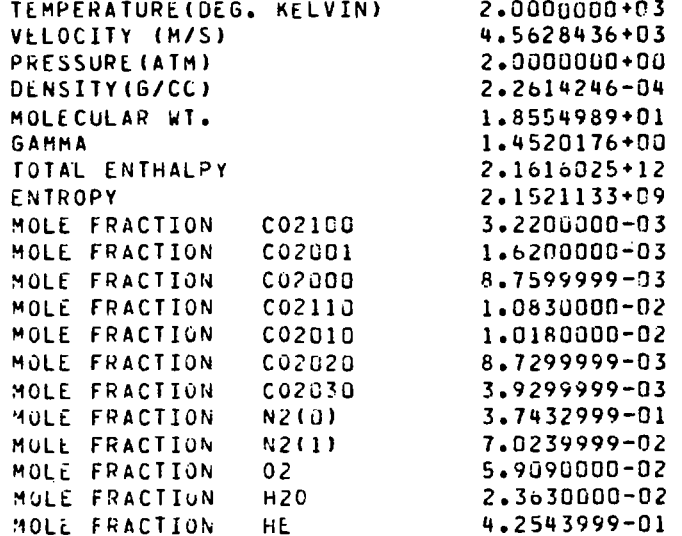

 $\mathfrak{t}$ 

 $C02$  G DL REA

 $=$  CO2010+ HE

 $= CO2000 + M3$ 

 $=$   $CO2000+$  HE

 $= CO2000+ N2(1)$ 

 $= CO2000+H20$ 

 $= CO2030 + H20$ 

 $= N2(0) + H20$ 

 $2.289 + 03 - 3.00$ 

 $2.048 - 02 - 4.20$ 

 $5.963 + 02 - 3.00$ 

 $.50$ 

 $.00$ 

 $.00$ 

 $.00$ 

4.999+12

 $1.927 + 11$ 

2.409+11

 $6.626 + 13$ 

KF=A\*EXP(B/RT\*\*M)/T\*\*N

NG) 1

843.0

1130.0

 $843.0$ 

 $\cdot$  0

45.5

 $-139.0$ 

 $\bullet$  D

 $.00$ 

 $.00$ 

 $.00.$ 

 $.00$ 

 $.33$ 

 $.00$ 

 $-33$ 

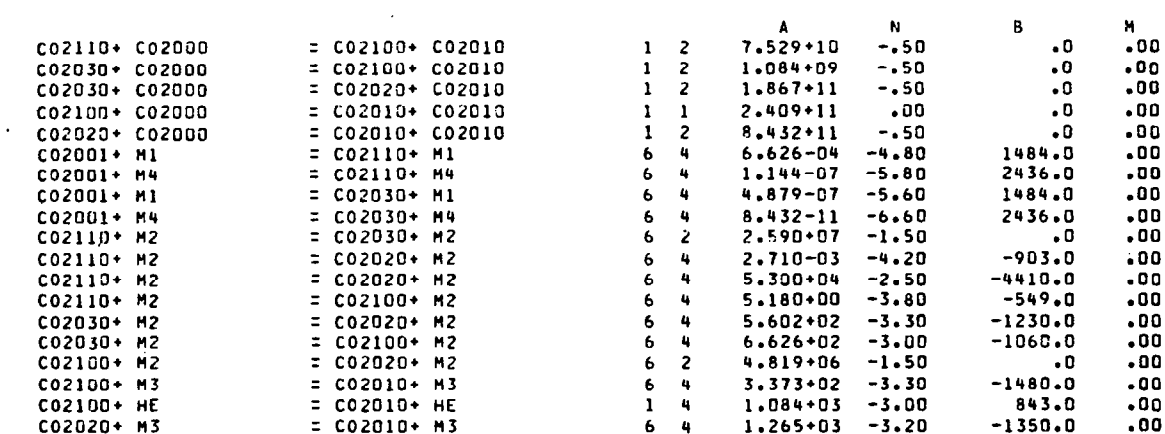

**CTION** 

MODEL

#### CATALYTIC SPECIES BEING CONSIDERED

 $= 1.00$  CO2100, 1.00 CO2001, 1.00 CO2000, 1.00 CO2110, 1.00 CO2010, 1.00 CO2020, 1.00 CO2030,  $M1$ .CO N2(0) . .OD N2(1) . .OO 02 . 1.00 H20 . .OO HE  $\bullet$ 

 $1 - 4$ 

 $6 - 4$ 

 $1 - 4$ 

 $1<sub>2</sub>$ 

 $\mathbf{1}$  5

 $\mathbf{1}$   $\mathbf{1}$ 

 $\frac{1}{5}$ 

- $= 1.00$   $02100$ ,  $1.00$   $02001$ ,  $1.00$   $02000$ ,  $1.00$   $02110$ ,  $1.00$   $02010$ ,  $1.00$   $020200$ ,  $1.00$   $022030$ ,  $H<sub>2</sub>$ 1.00 N2(0) . 1.00 N2(1) , 1.00 02 , 1.00 H20 , 1.50 HE  $\sim$  100  $\pm$
- $= 1.00 C02100$ , 1.00  $C02001$ , 1.00  $C02000$ , 1.00  $C02110$ , 1.00  $C02010$ , 1.00  $C02020$ , 1.00  $C02030$ , **H3** .50 N2(D), .50 N2(1), .60 02 , 1.00 H20 , .00 HE  $\sim$  100  $\pm$
- = .00 C02100, .00 C02001, .00 C02000, .00 C02110, .00 C02010, .00 C02020, .00 C02030, 2.00 N2(0), 2.00 N2(1), 2.40 02 , .00 H20 , 1.00 HE 14

D Z= .9950+00 DZ= .0000  $\kappa =$ 

 $0.02020 + HF$ 

 $C02010+$  M3

СО2010+ НЕ

 $C02010+H20$ 

C02001+ H20

 $N2(1) + H20$ 

 $C02001 + N2(0)$ 

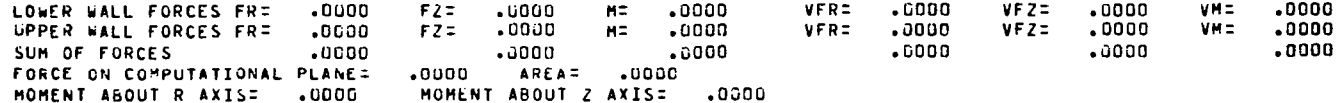

 $\mathbf{1}$ 

 $\mathbf{z}$ 

 $\overline{\mathbf{3}}$ 

 $\mathbf{q}$ 

5

 $\ddot{\phantom{0}}$ 

 $\overline{z}$ 

 $\mathbf{a}$ 

 $\bullet$ 10

 $\mathbf{11}$ 

 $12$ 

 $13$ 

 $14$ 

 $15$ 

 $16$ 

 $17$ 18

19

-20

21

22 23

24

25

26

 $\pm$ 

-i

f,

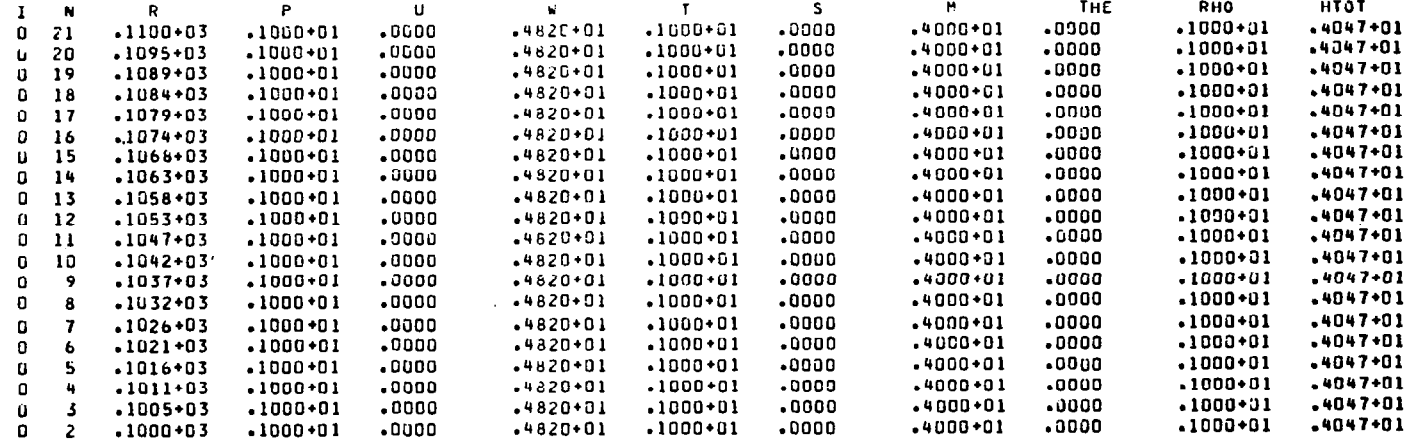

**SECTION** 

 $\sim$ 

MOLE FRACTIONS

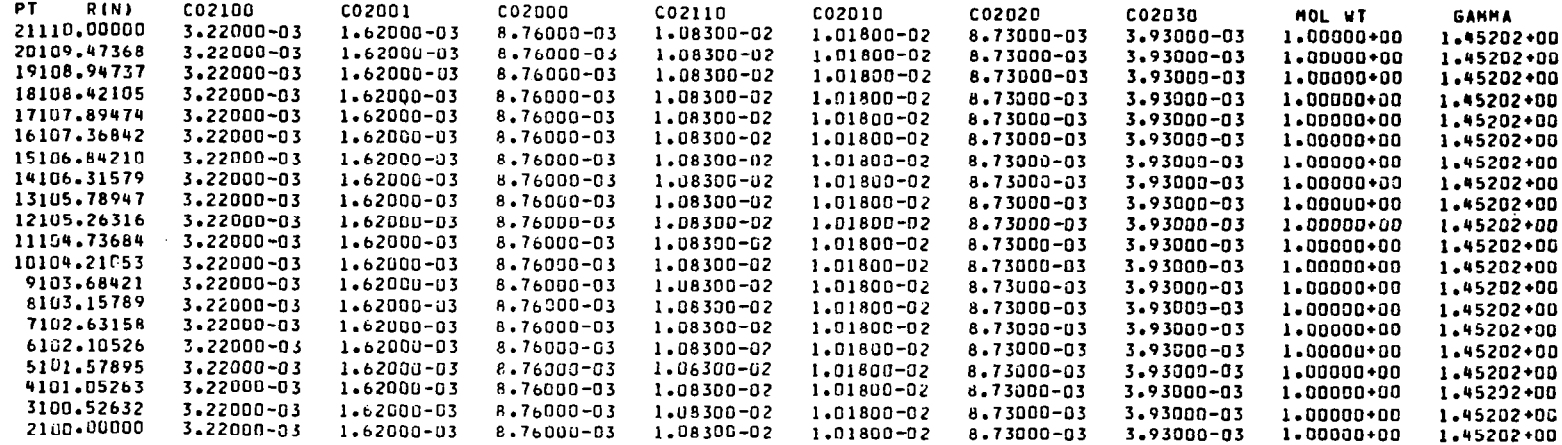

 $\mathcal{L}$ 

 $\mathbb{R}^2$ 

 $6<sub>q</sub>$ 

 $\sim$ 

 $\alpha$ 

 $\mathbf{r}$ 

 $\overline{1}$ 

### MOLE FRACTIONS

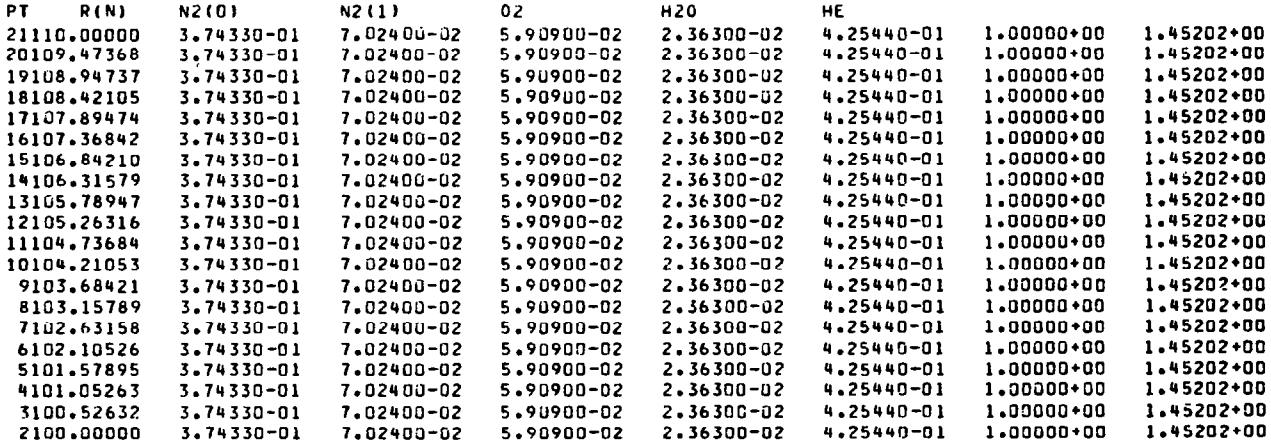

 $\cdot$ 

 $\bullet$ 

j

 $\sim$ 

## REFERENCES

医学生的

- 1. Moretti, G., B. Grossman and F. Marconi, Jr., "A Complete Numerical Technique for the Calculation of Three-Dimensional Inviscid Supersonic Flows," AIAA Paper No. 72-192, January 1972.
- 2. Williams, F. A., Combustion Theory, Addison-Wesley Publishing Company, Inc., Reading, Mass., 1965.
- 3. Moretti, G., "A New Technique for the Numerical Analysis of Non-Equilibrium Flows," AIAA J., Vol. 3, No. 2, February 1965.
- 4. Stull, D. R., and H. Prophet et al., "JANAF Thermochemical Tables," Second Edition NSRDS-MBS 37, U. S. Department of Commerce, National Bureau of Standards, Washington, D. C., June 1971.

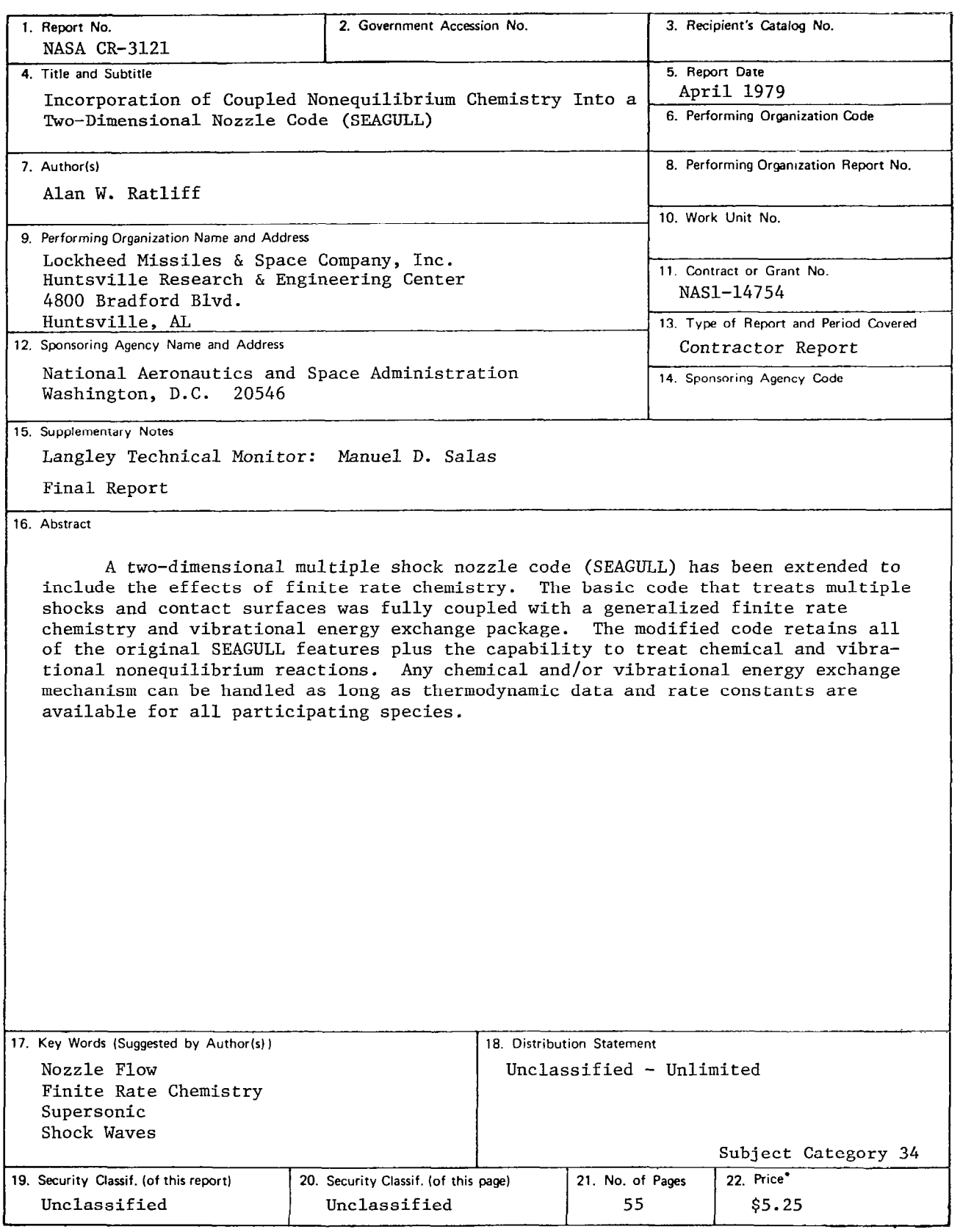

\* For sale by the National Technical Information Service, Springfield. Virginia 22161

NASA-Langley, 1979

 $\mathcal{L}(\omega,\omega)$  ,  $\mathcal{L}(\omega)$  , and

÷

 $\overline{\phantom{a}}$